ФЕДЕРАЛЬНОЕ ГОСУДАРСТВЕННОЕ БЮДЖЕТНОЕ ОБРАЗОВАТЕЛЬНОЕ УЧРЕЖДЕНИЕ ВЫСШЕГО ОБРАЗОВАНИЯ «САНКТ-ПЕТЕРБУРГСКИЙ ГОСУДАРСТВЕННЫЙ УНИВЕРСИТЕТ ТЕЛЕКОММУНИКАЦИЙ ИМ. ПРОФ. М.А. БОНЧ-БРУЕВИЧА» (СПбГУТ)

#### АРХАНГЕЛЬСКИЙ КОЛЛЕДЖ ТЕЛЕКОММУНИКАЦИЙ ИМ. Б.Л. РОЗИНГА (ФИЛИАЛ) СПбГУТ (АКТ (ф) СПбГУТ)

Топанов Александр <sup>подпись</sup> Павлович

Подписано цифровой подписью: Александр Павлович

УТВЕРЖДАЮ Зам. директора по учебной работе М.А. Цыганкова 2023 г.

### РАБОЧАЯ ПРОГРАММА ПРОФЕССИОНАЛЬНОГО МОДУЛЯ

#### $\mathbf{I}$ **M.01**

#### ПРОЕКТИРОВАНИЕ ЦИФРОВЫХ СИСТЕМ

по специальности:

09.02.01 - Компьютерные системы и комплексы

г. Архангельск 2023

Рабочая программа профессионального модуля составлена на основе государственного образовательного стандарта Федерального среднего профессионального образования по специальности 09.02.01 Компьютерные системы и комплексы, примерной основной образовательной программы по специальности 09.02.01 Компьютерные системы и комплексы и в соответствии с учебным планом по специальности 09.02.01 Компьютерные системы и комплексы.

Рабочая программа рассмотрена и одобрена цикловой комиссией Информационных технологий и математических дисциплин

Протокол №  $\frac{\cancel{7}}{4}$  от 3 апрелей 2023 г. Председатель Неклебаева

Составители:

Е.В. Морякова, преподаватель высшей квалификационной категории АКТ  $(\phi)$  СПбГУТ

Ю.С. Макарова, преподаватель высшей квалификационной категории АКТ (ф) СПбГУТ

С.В. Лукина, преподаватель высшей квалификационной категории АКТ (ф) СПбГУТ

# **СОДЕРЖАНИЕ**

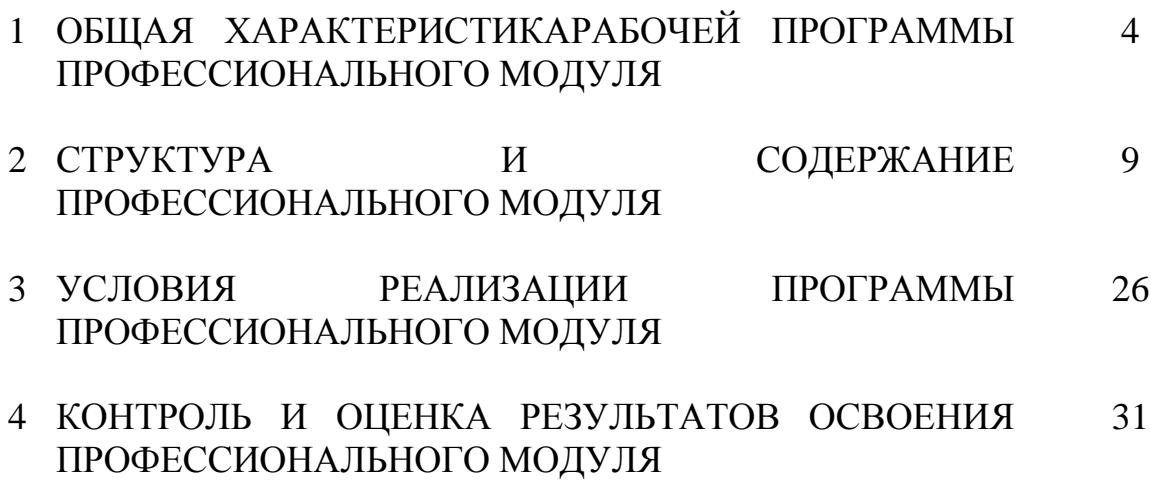

### **1 ОБЩАЯ ХАРАКТЕРИСТИКА РАБОЧЕЙ ПРОГРАММЫ ПРОФЕССИОНАЛЬНОГО МОДУЛЯ ПМ.01 ПРОЕКТИРОВАНИЕ ЦИФРОВЫХ СИСТЕМ**

### **1.1 Область применения рабочей программы**

Рабочая программа профессионального модуля является частью программы подготовки специалистов среднего звена в соответствии с ФГОС по специальности СПО 09.02.01 Компьютерные системы и комплексы.

### **1.2 Цель и планируемые результаты освоения профессионального модуля**

В результате изучения профессионального модуля студент должен освоить вид деятельности «Проектирование цифровых систем» и соответствующие ему общие компетенции и профессиональные компетенции:

1.2.1 Перечень общих компетенций и личностных результатов реализации программы воспитания

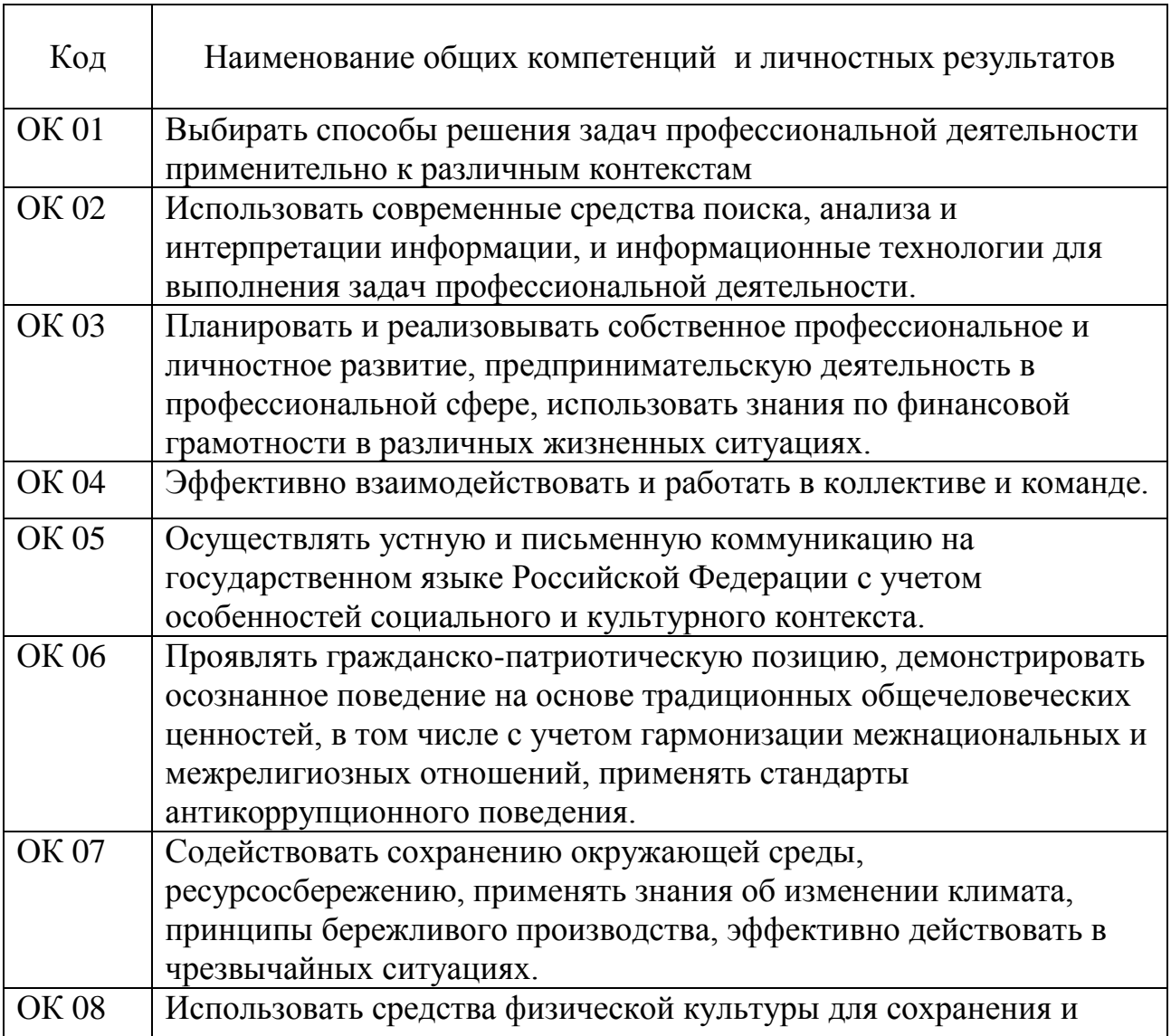

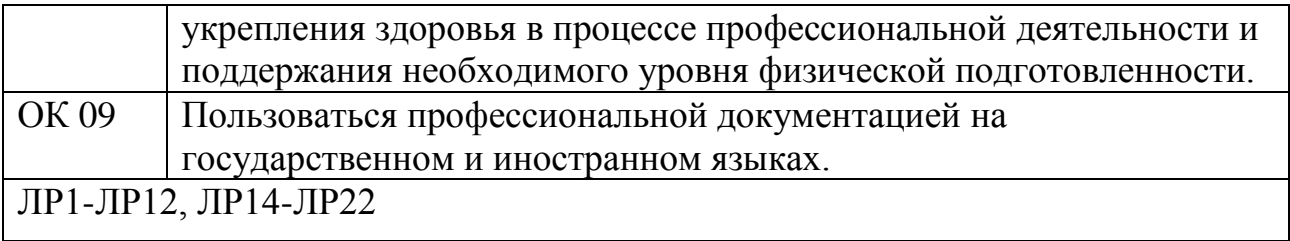

# 1.2.2 Перечень профессиональных компетенций

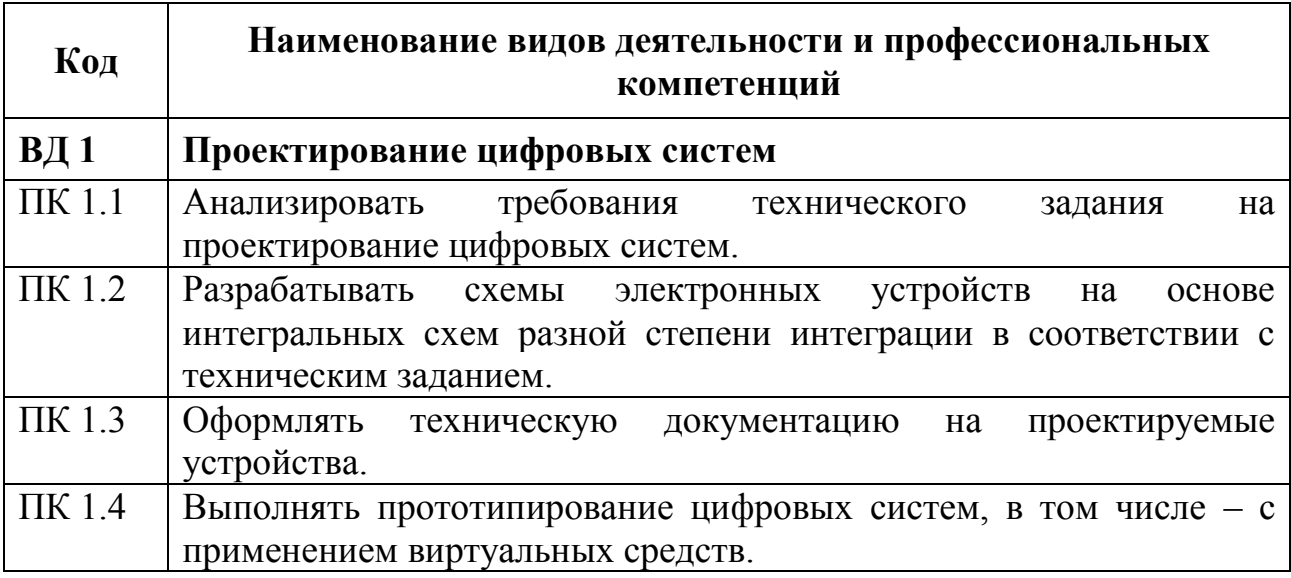

## 1.2.3 В результате освоения профессионального модуля студент должен:

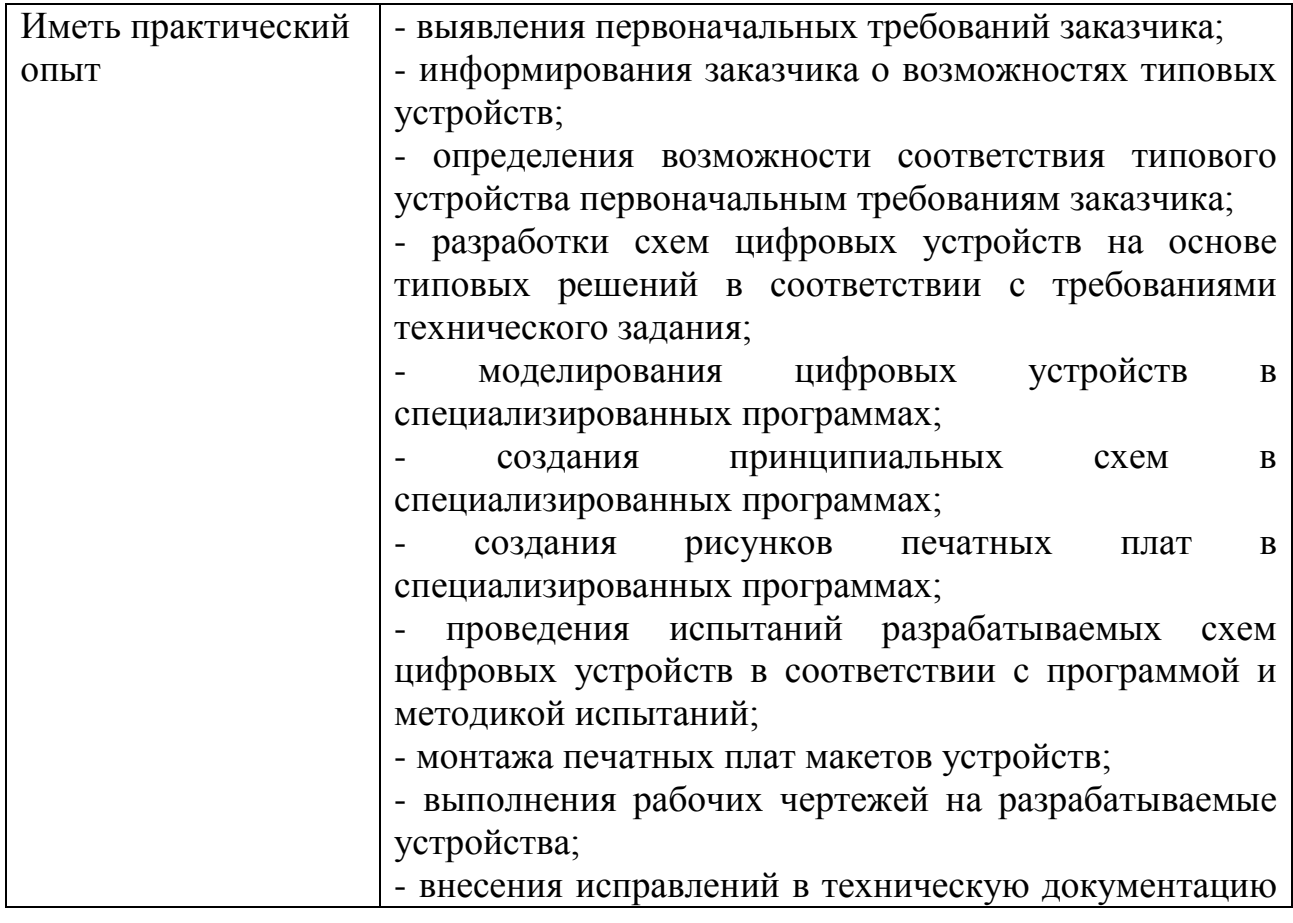

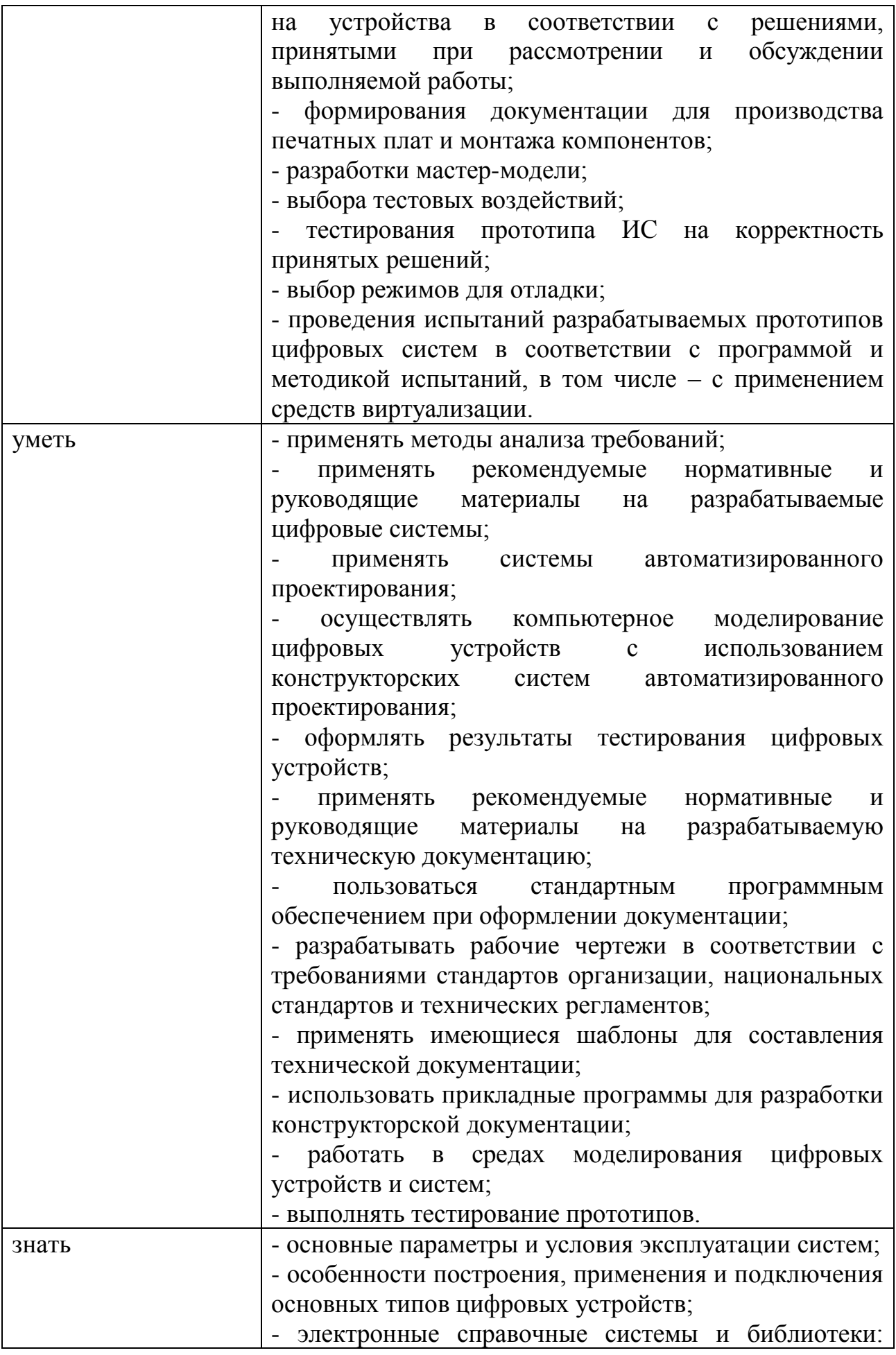

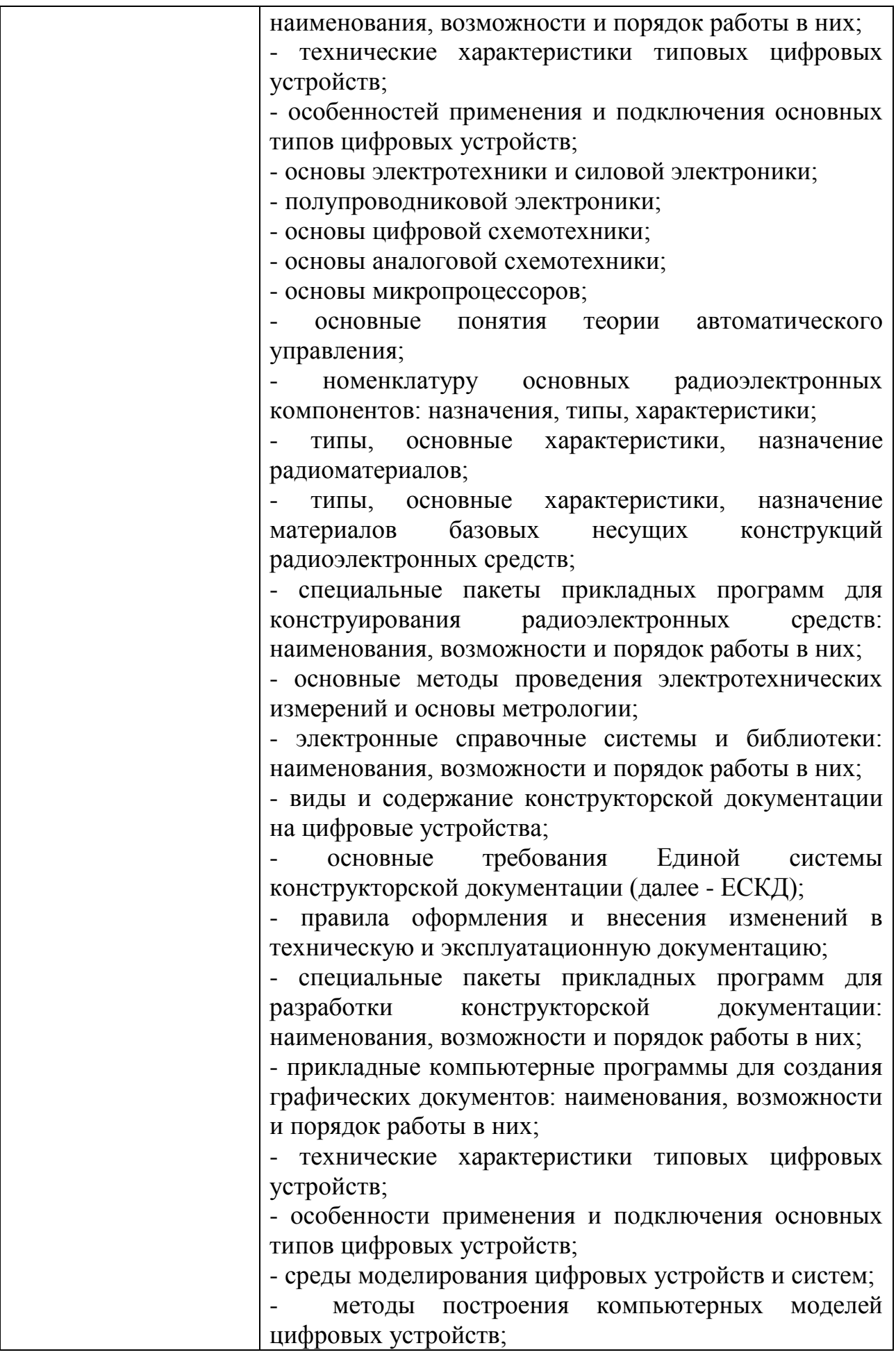

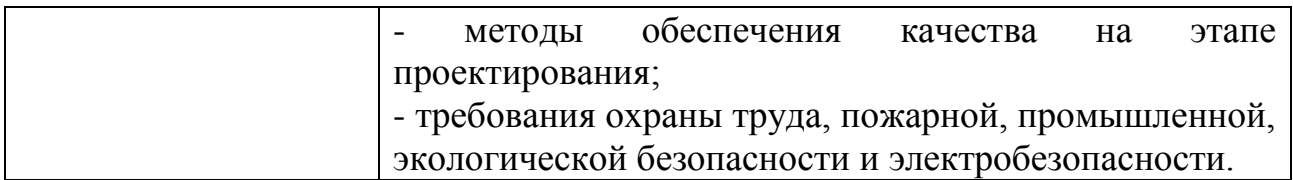

### **1.3 Количество часов, отводимое на освоение профессионального модуля**

Всего часов – 524,

в том числе в форме практической подготовки – 344.

Из них

на освоение МДК.01.01 – 108 часов, в том числе самостоятельная работа – 20 часов,

МДК.01.02 –144 часа, в том числе самостоятельная работа – 20 часов,

на практики – 252 часа, в том числе учебную – 72 часа и производственную – 180 часов.

Промежуточная аттестация – 20 часов.

## **2 СТРУКТУРА И СОДЕРЖАНИЕ ПРОФЕССИОНАЛЬНОГО МОДУЛЯ**

# **2.1 Структура профессионального модуля**

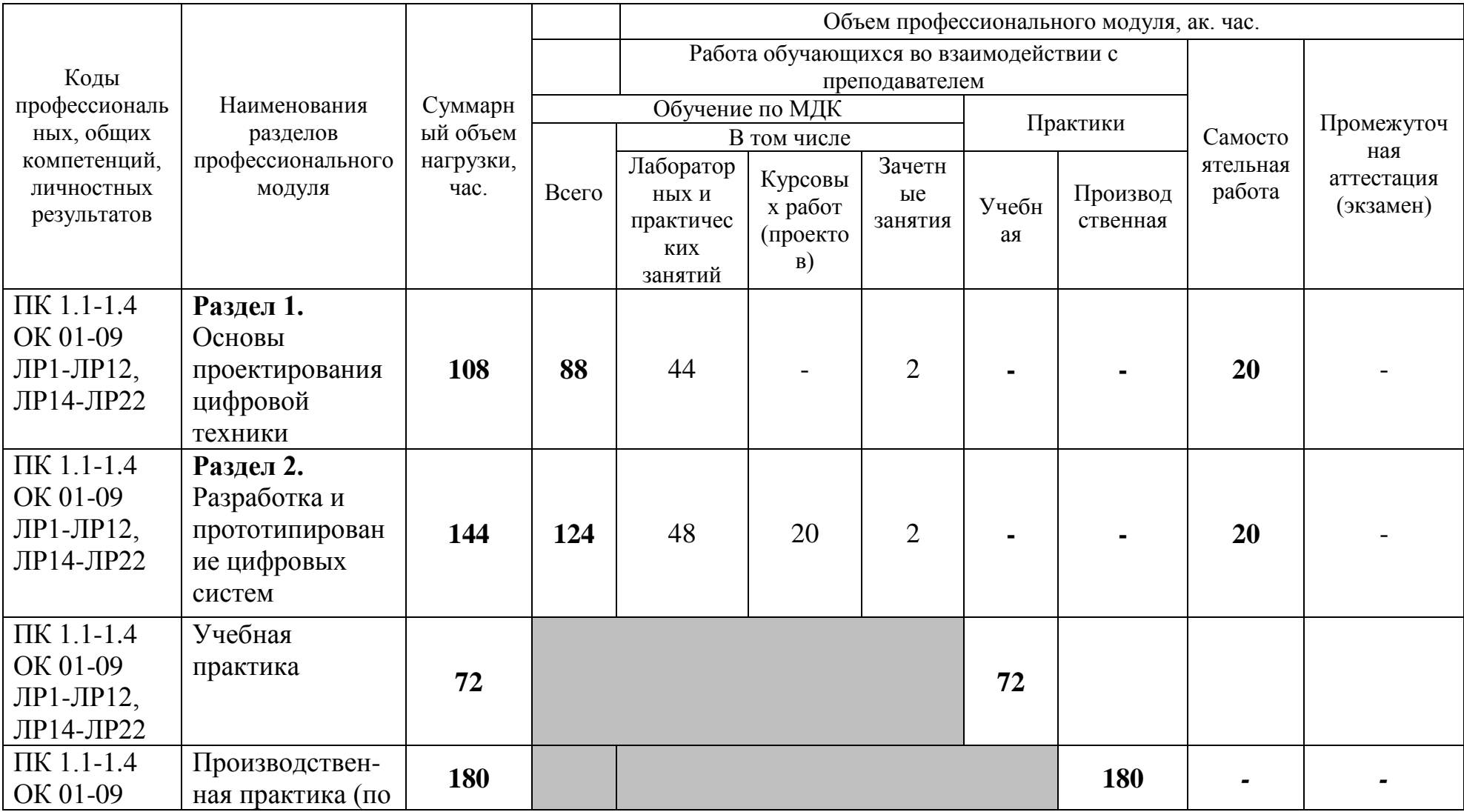

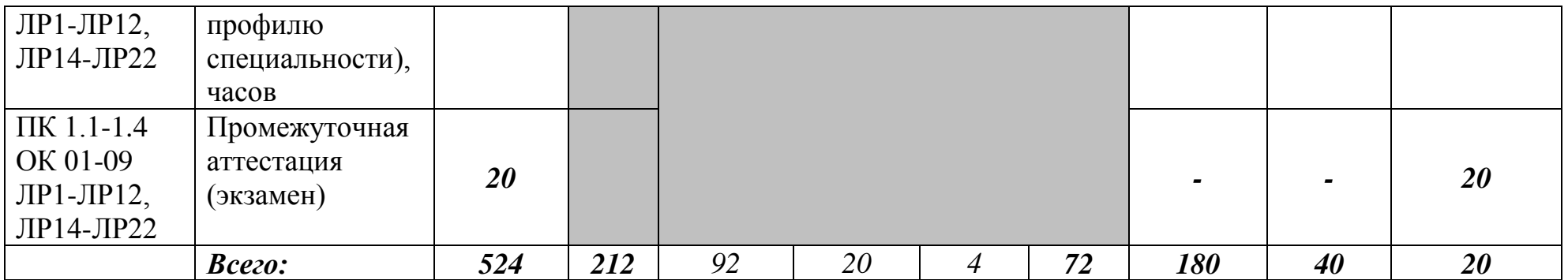

# **2.2 Тематический план и содержание профессионального модуля (ПМ)**

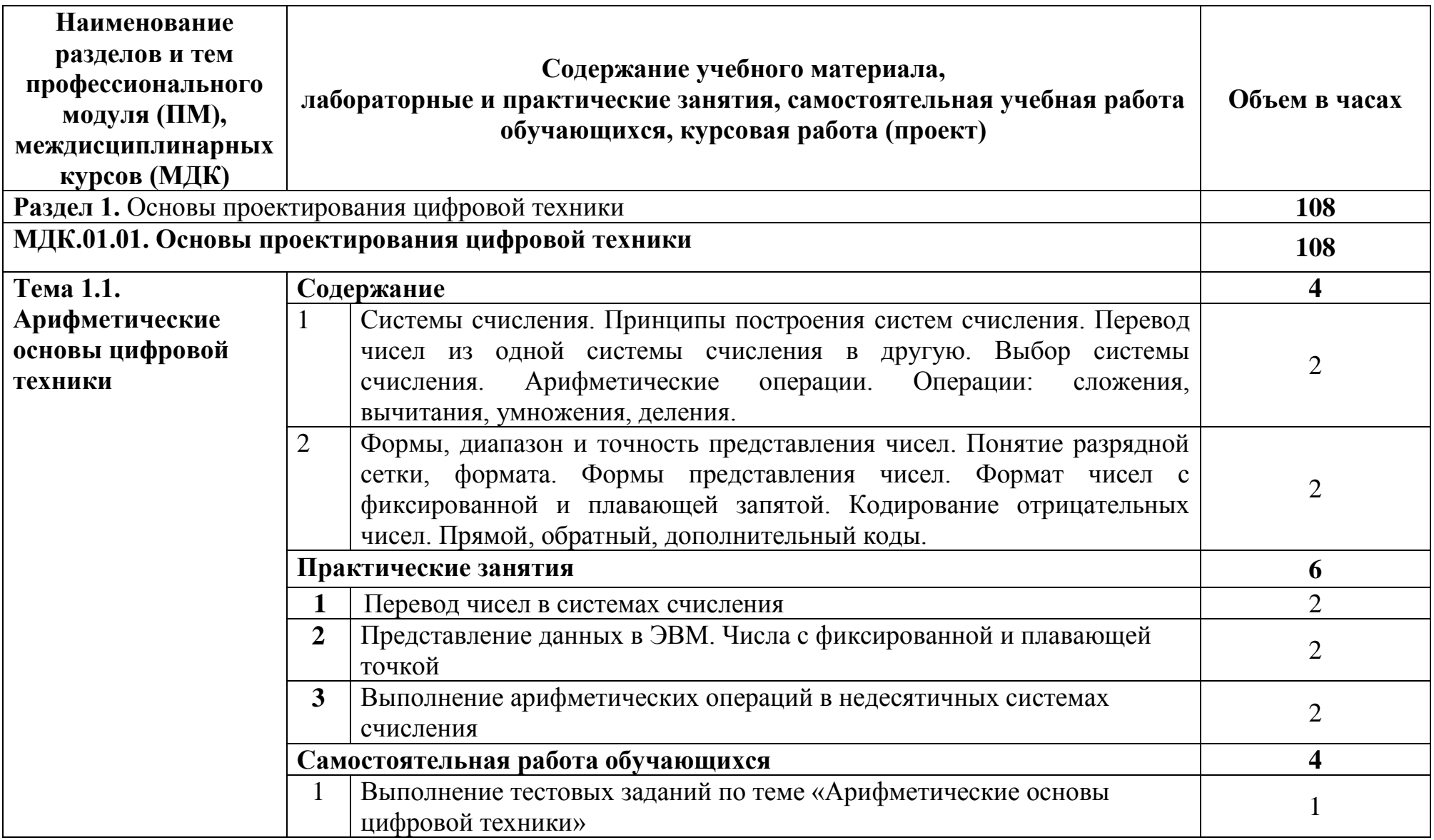

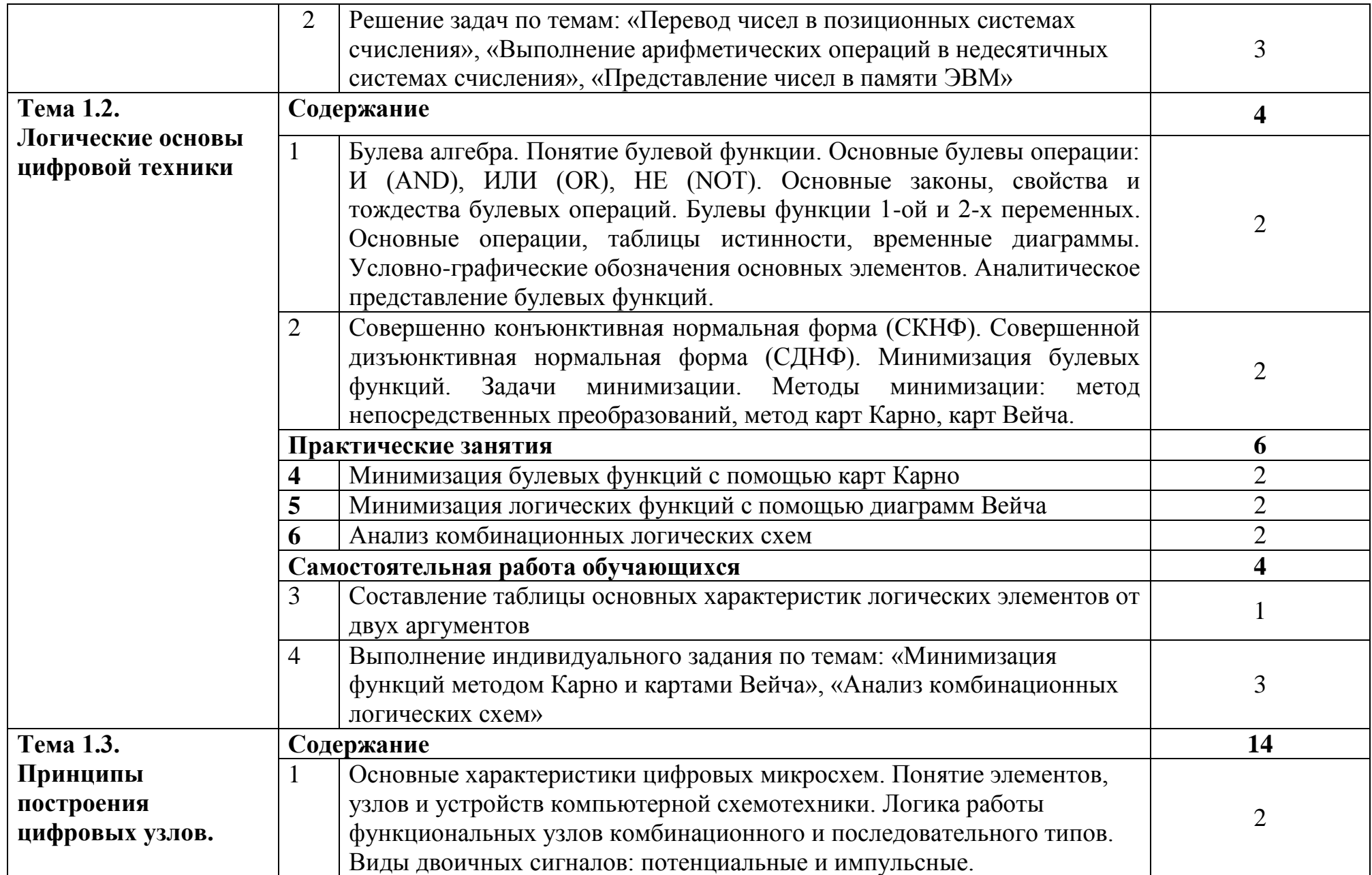

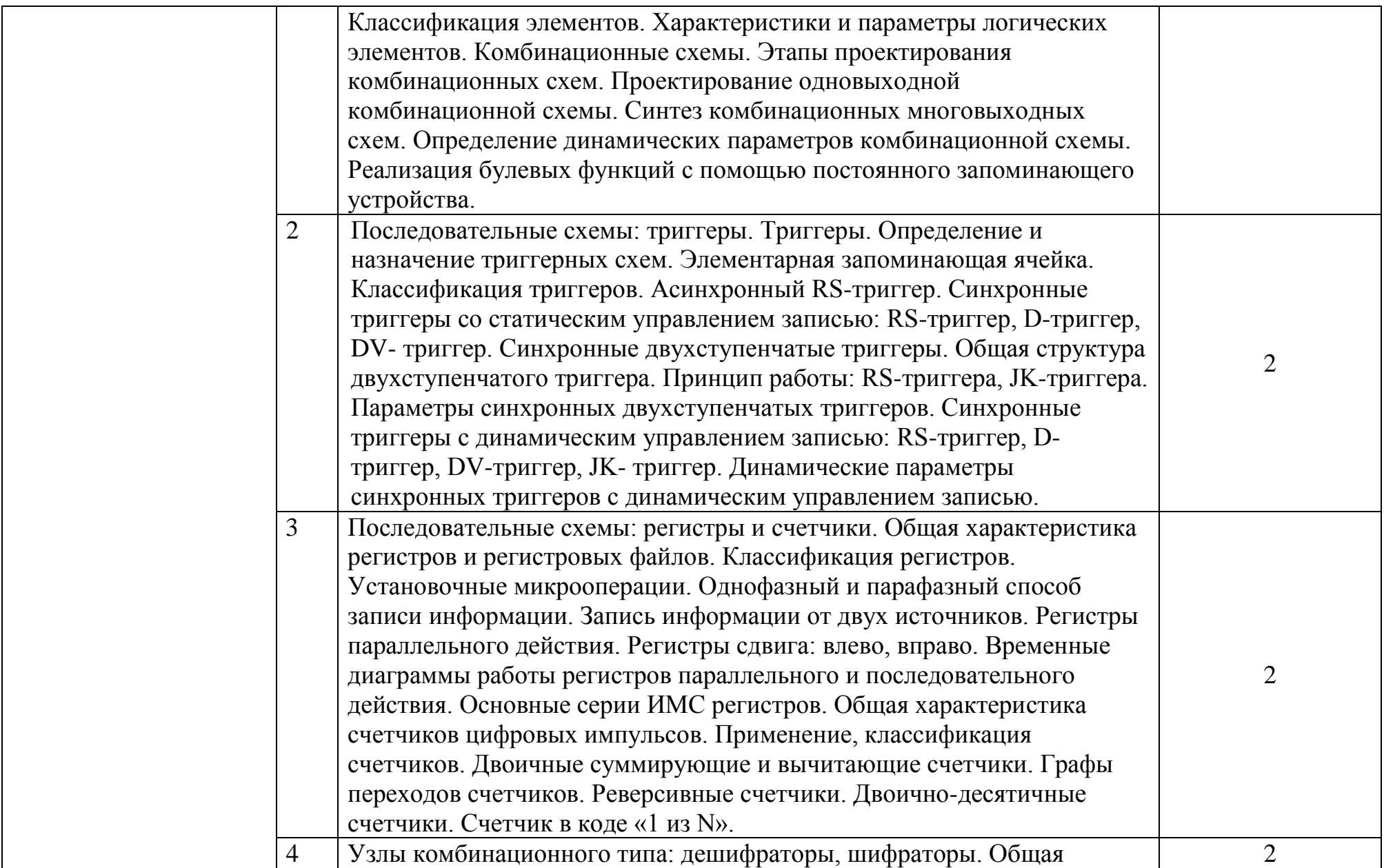

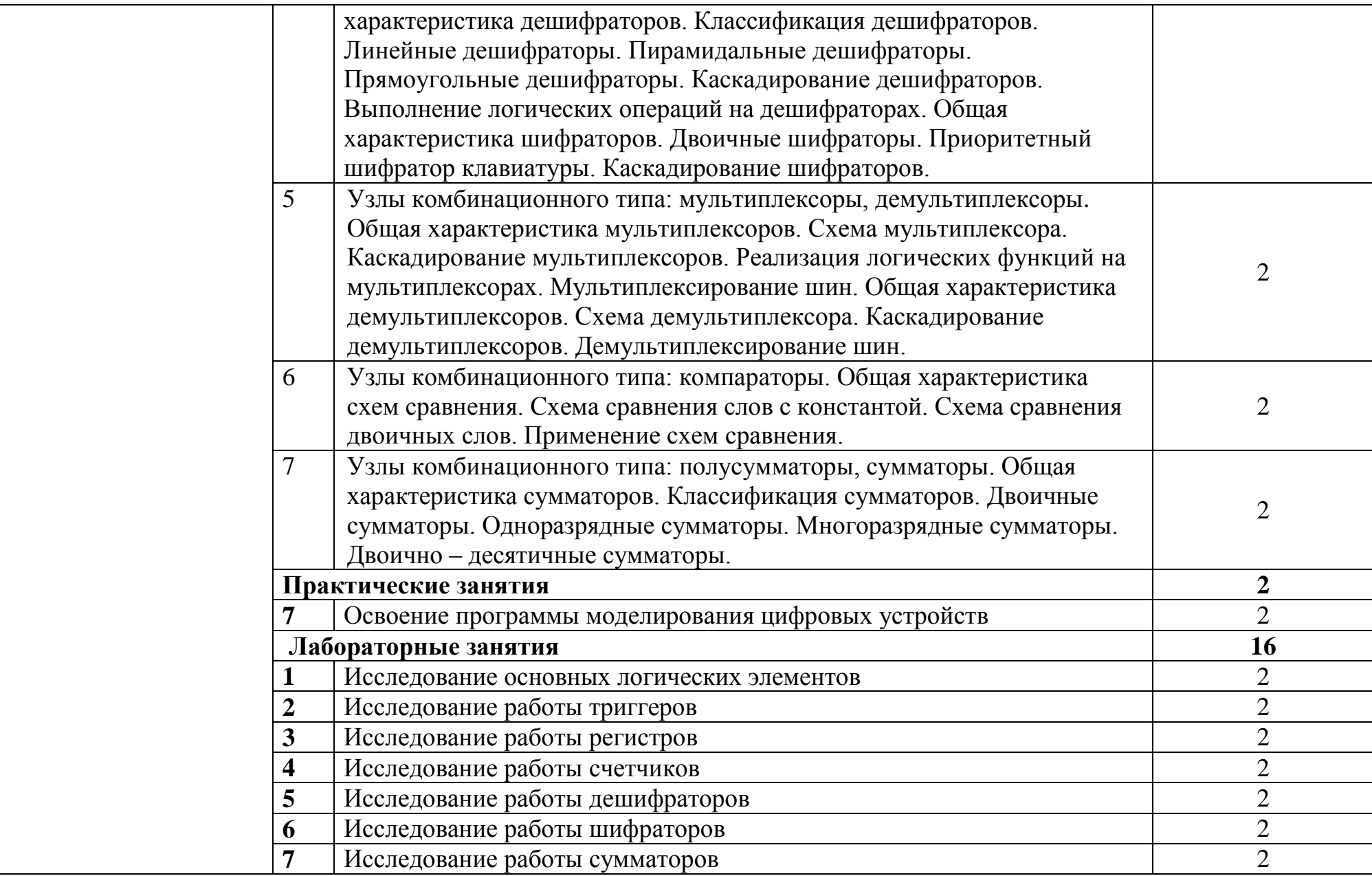

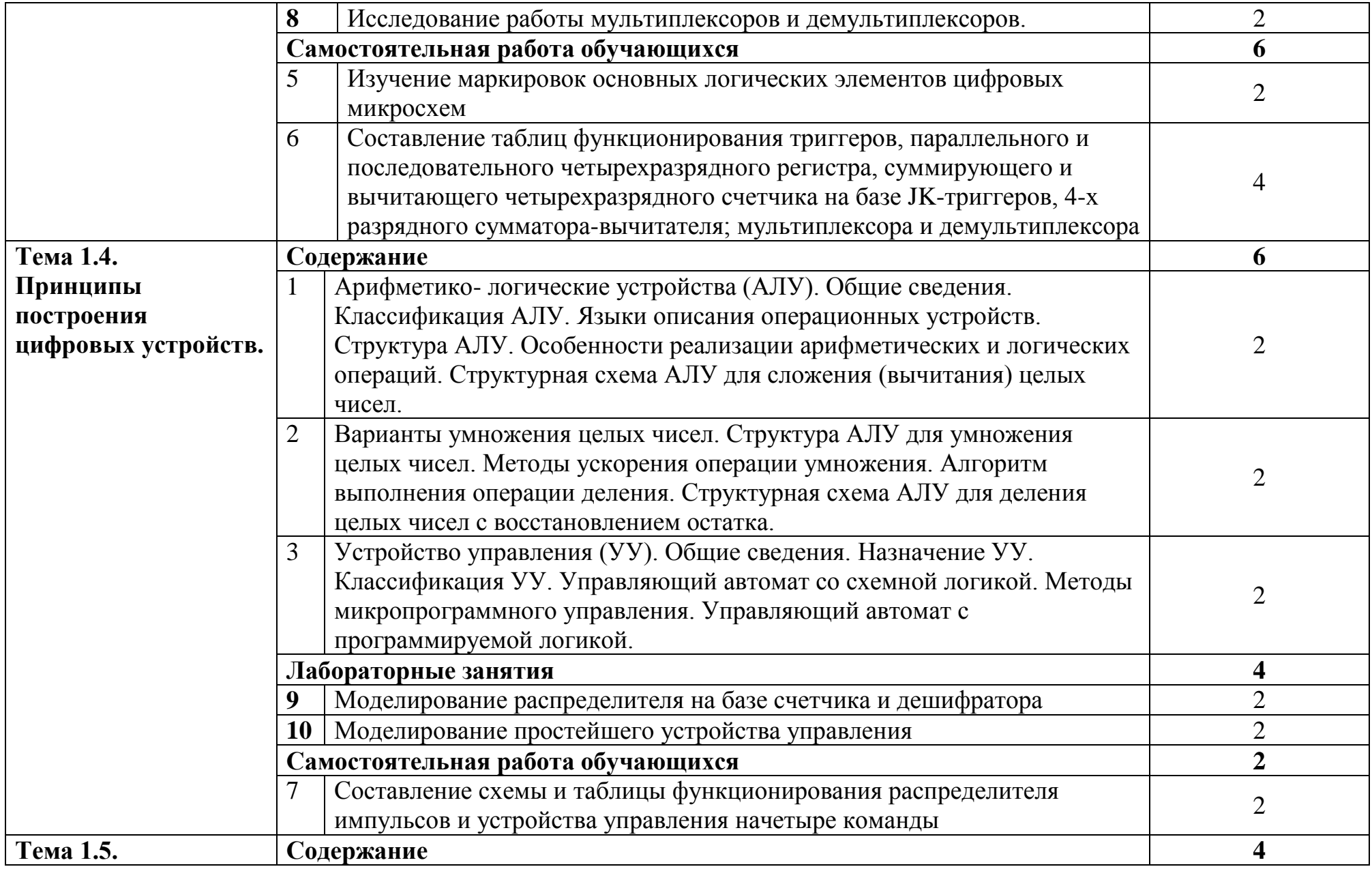

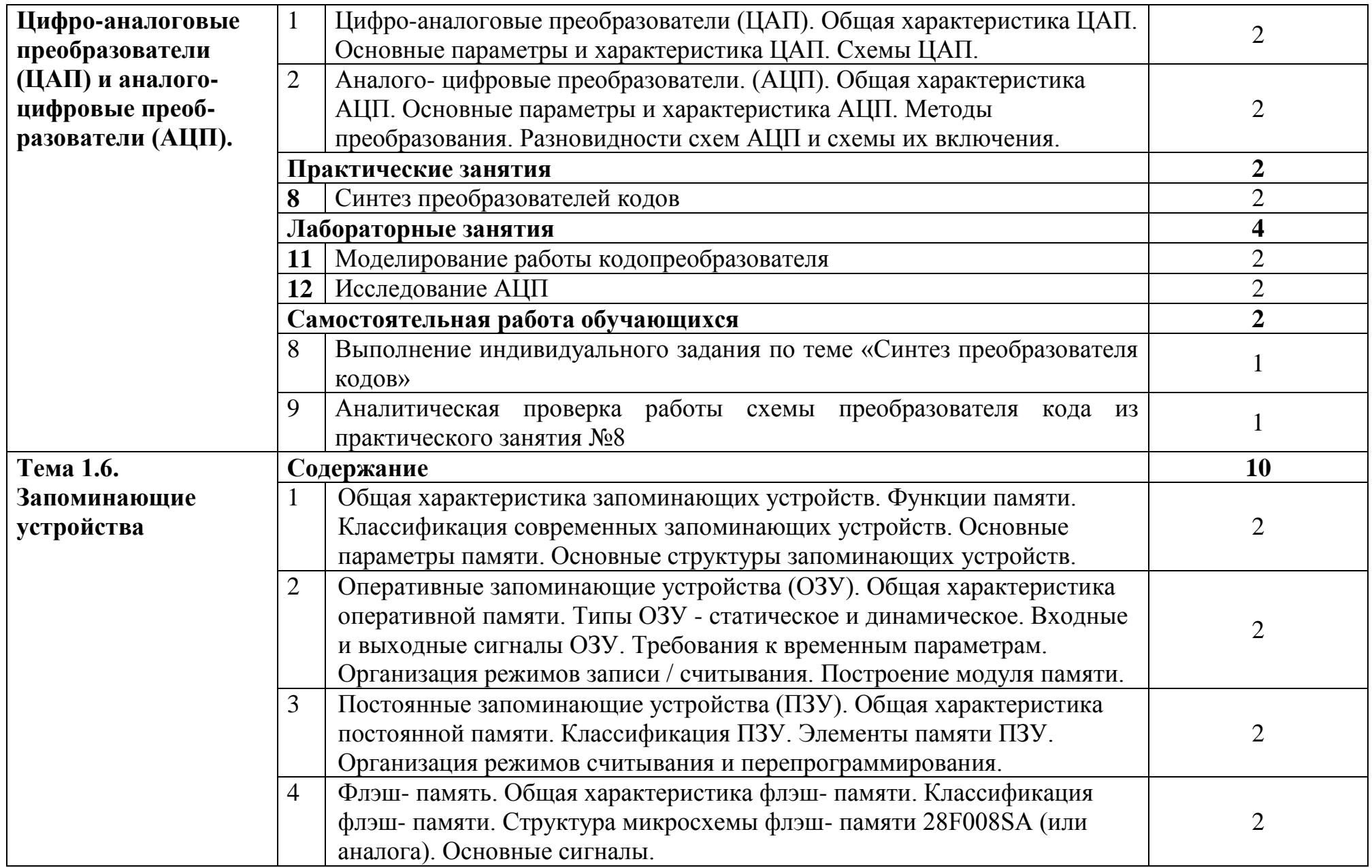

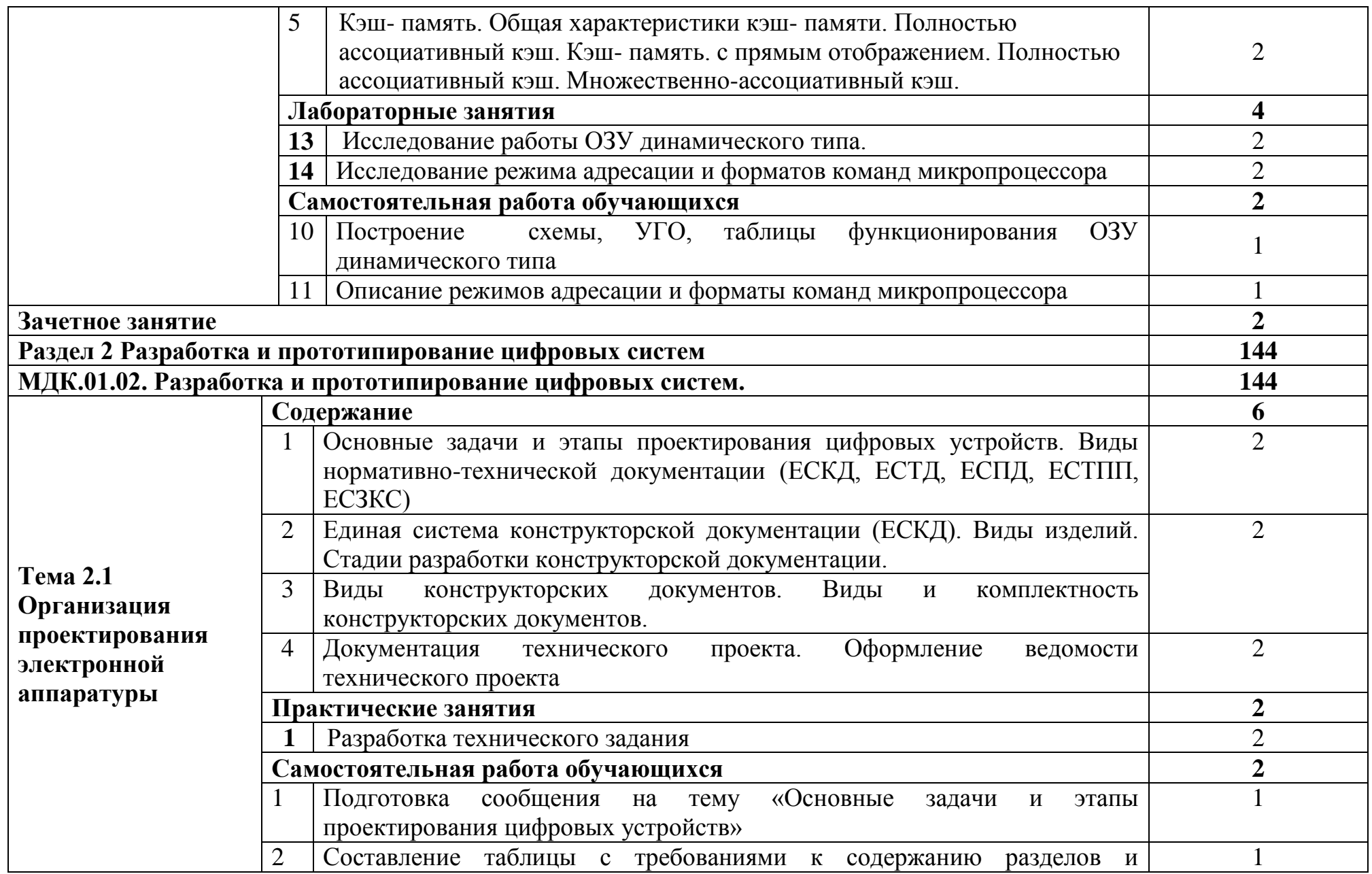

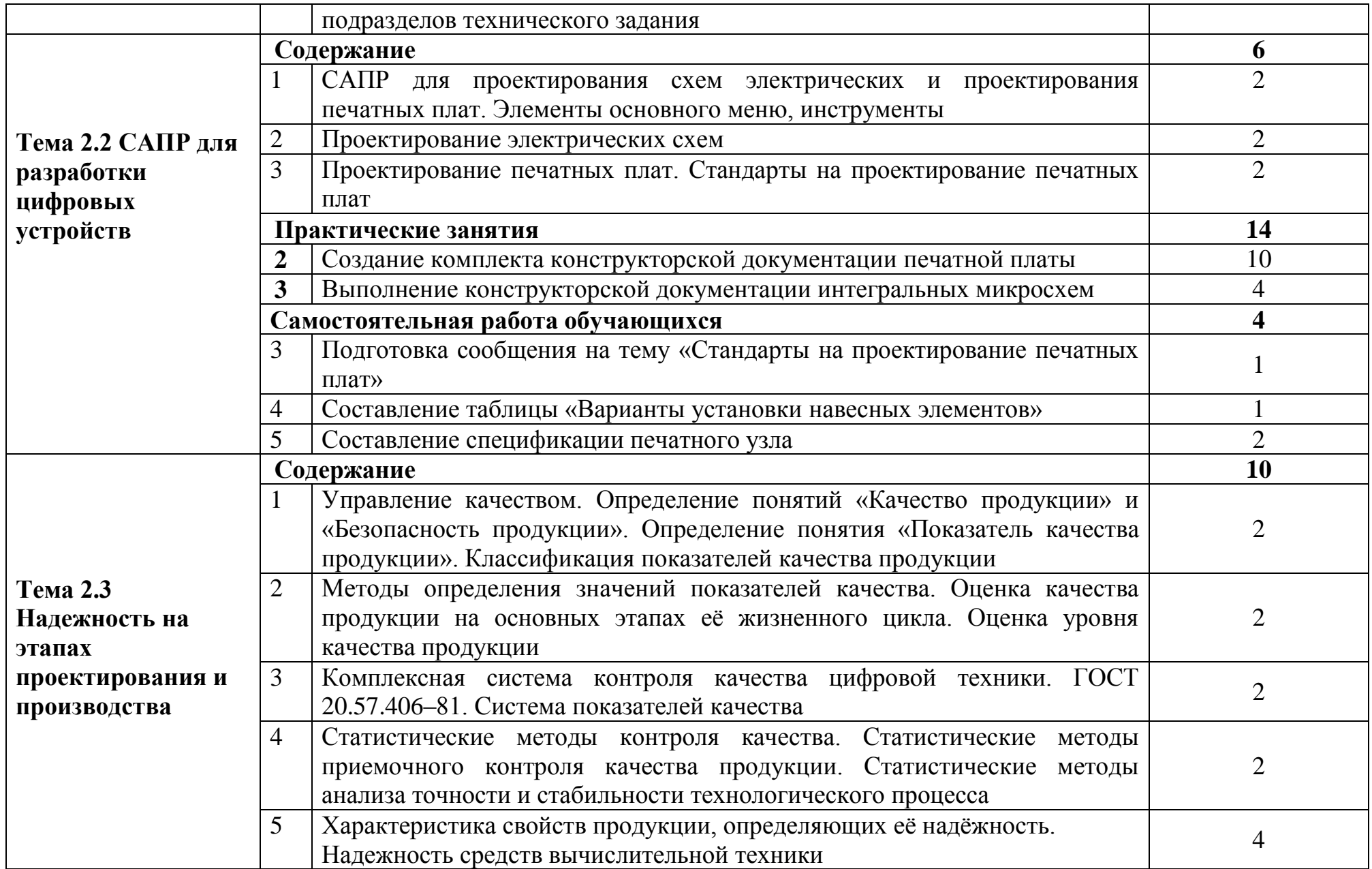

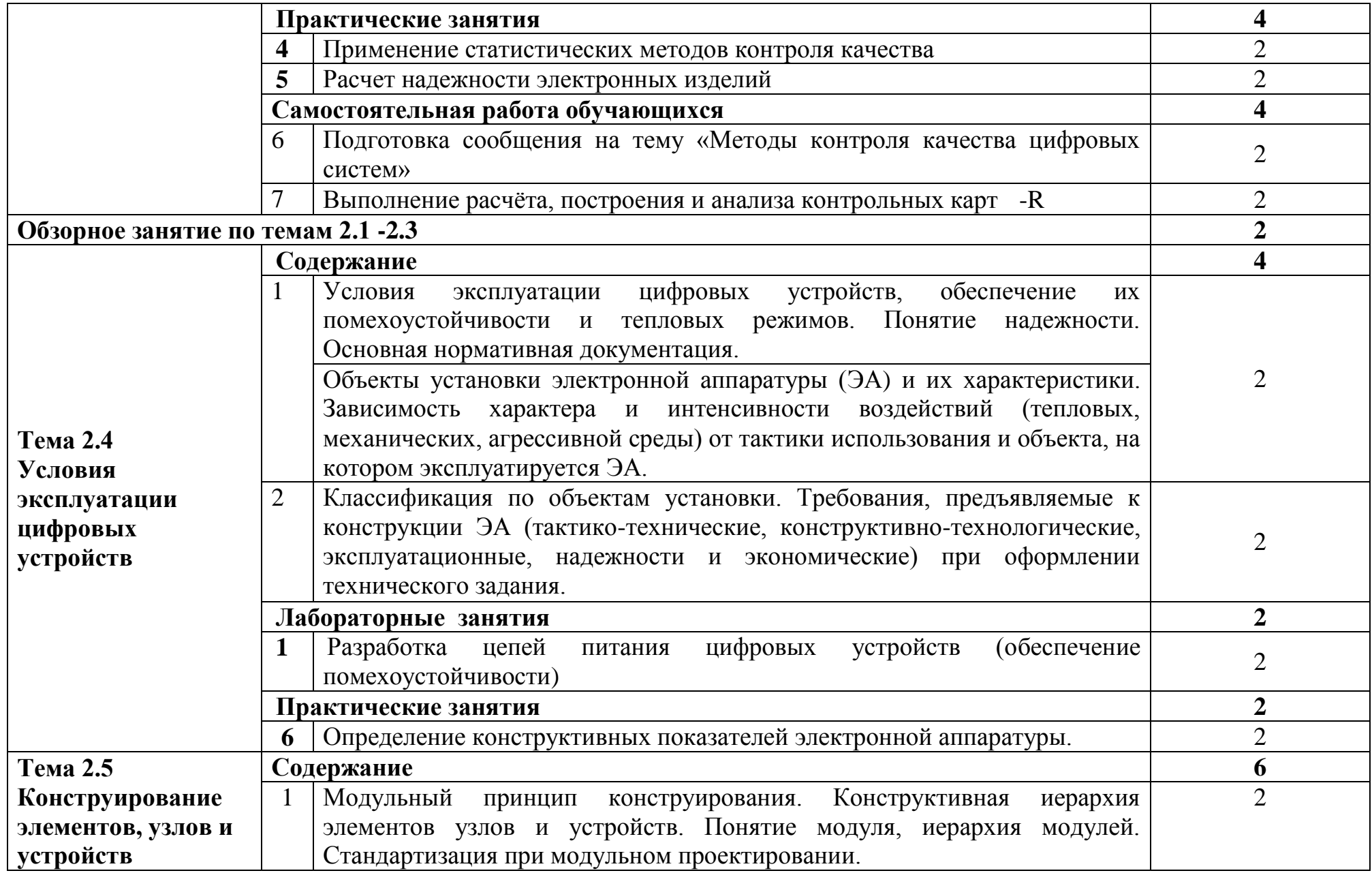

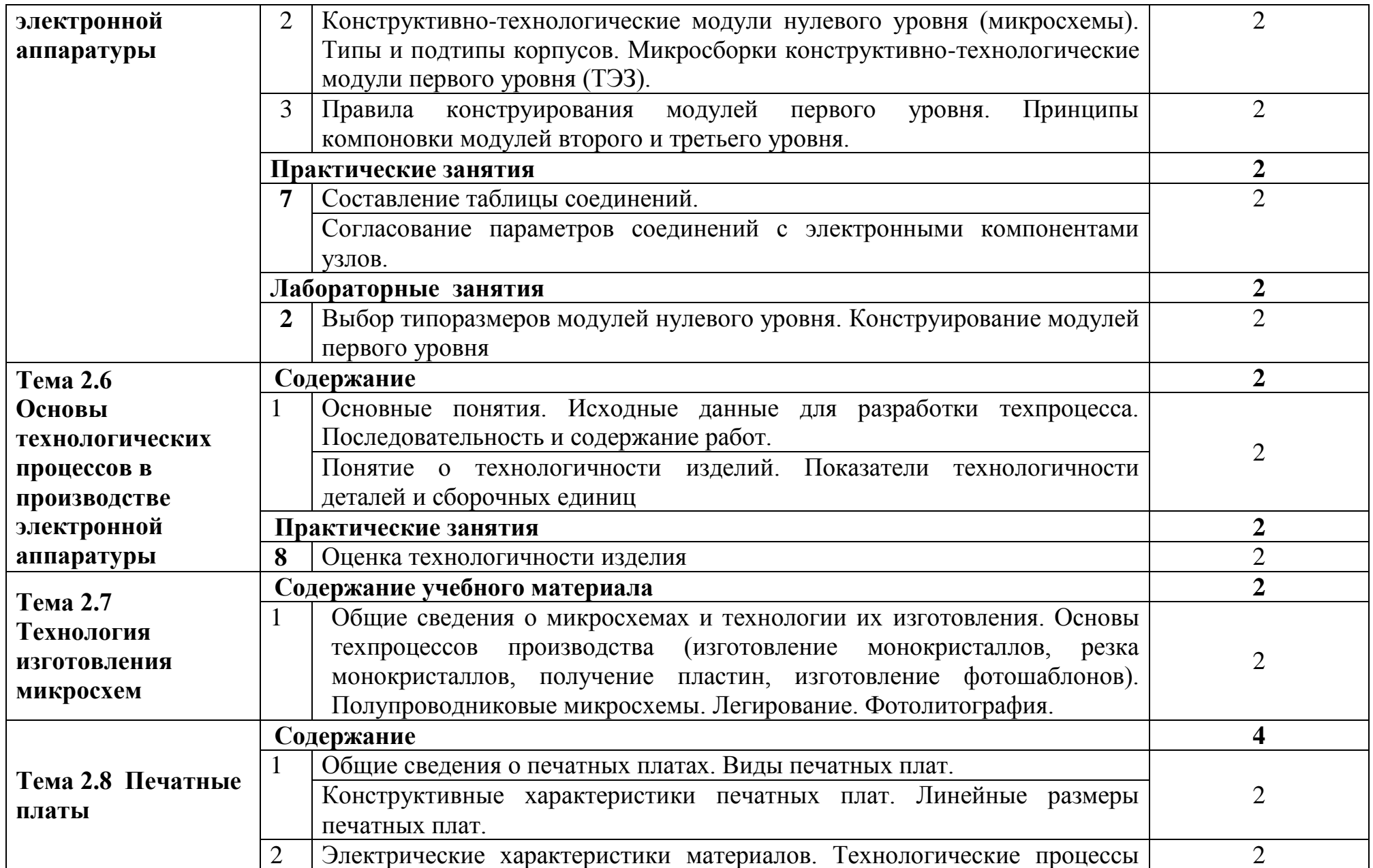

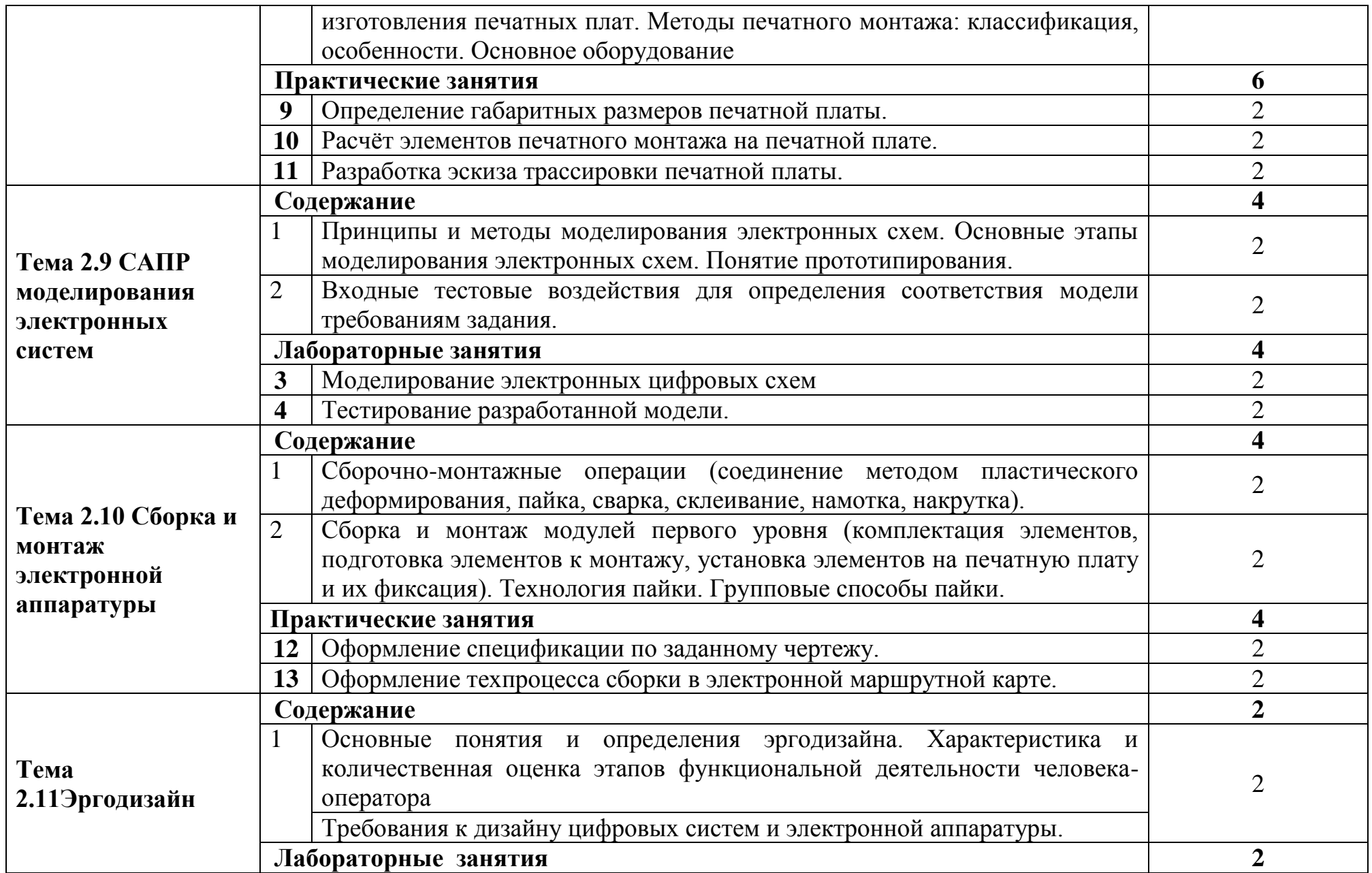

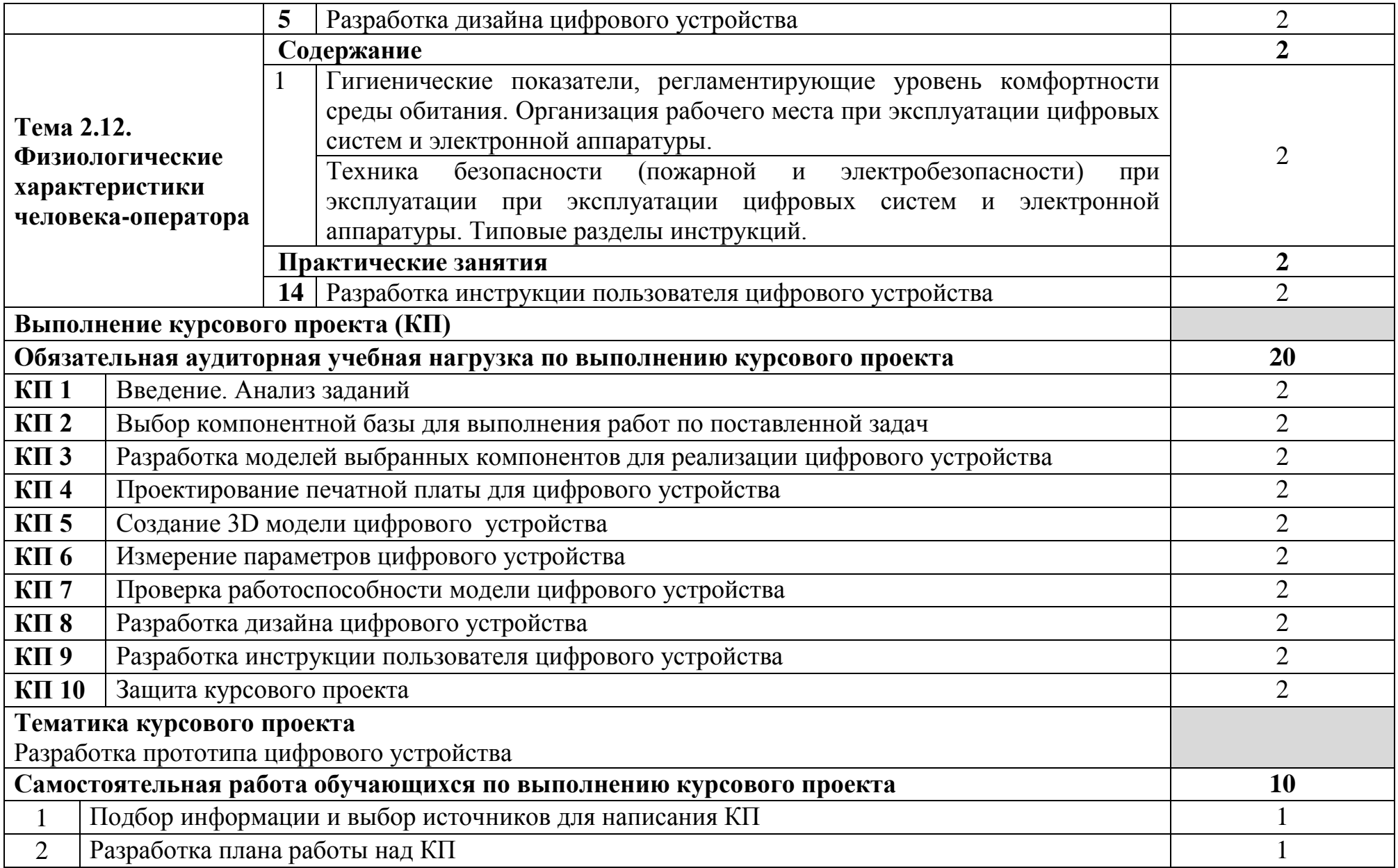

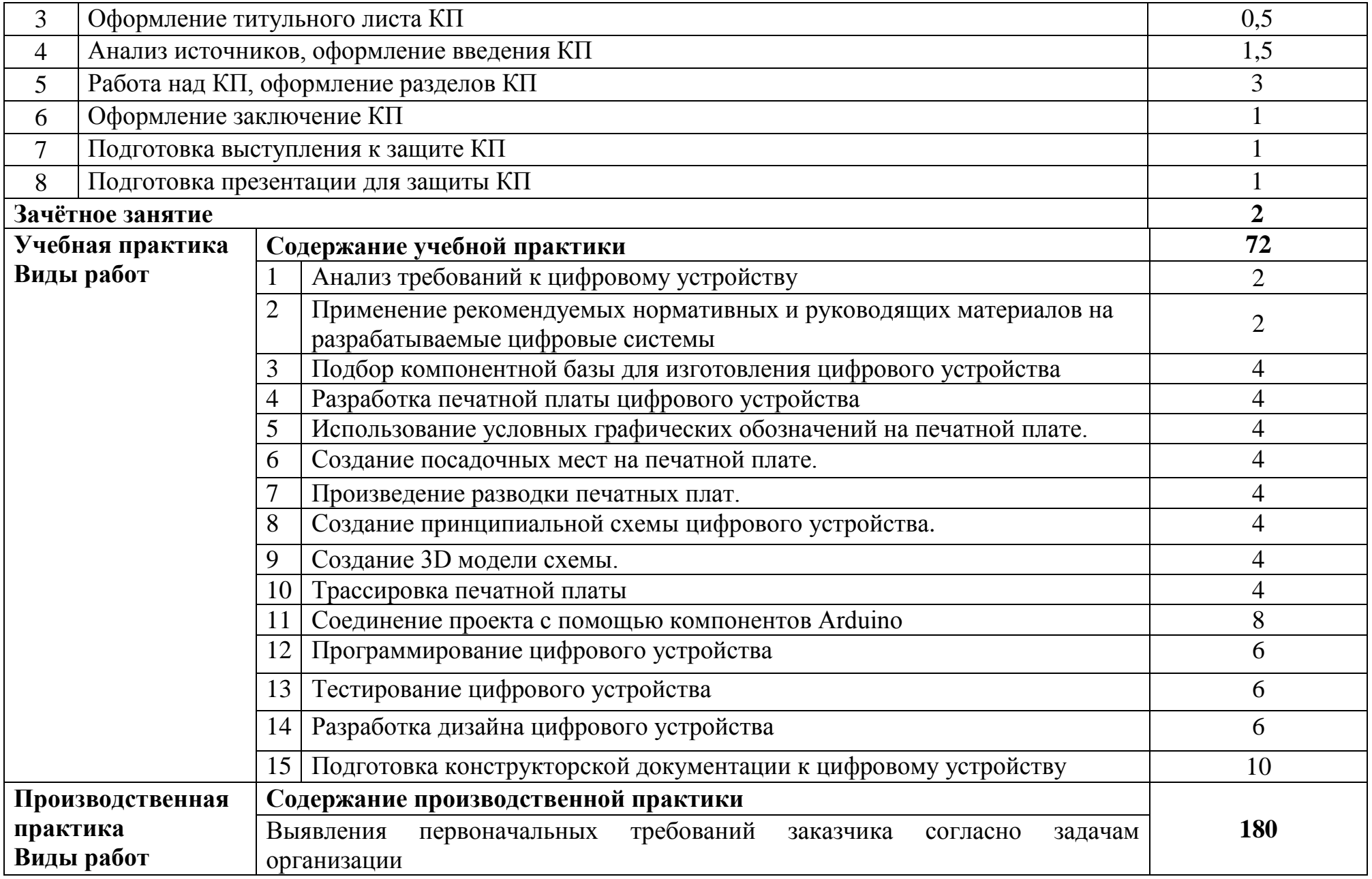

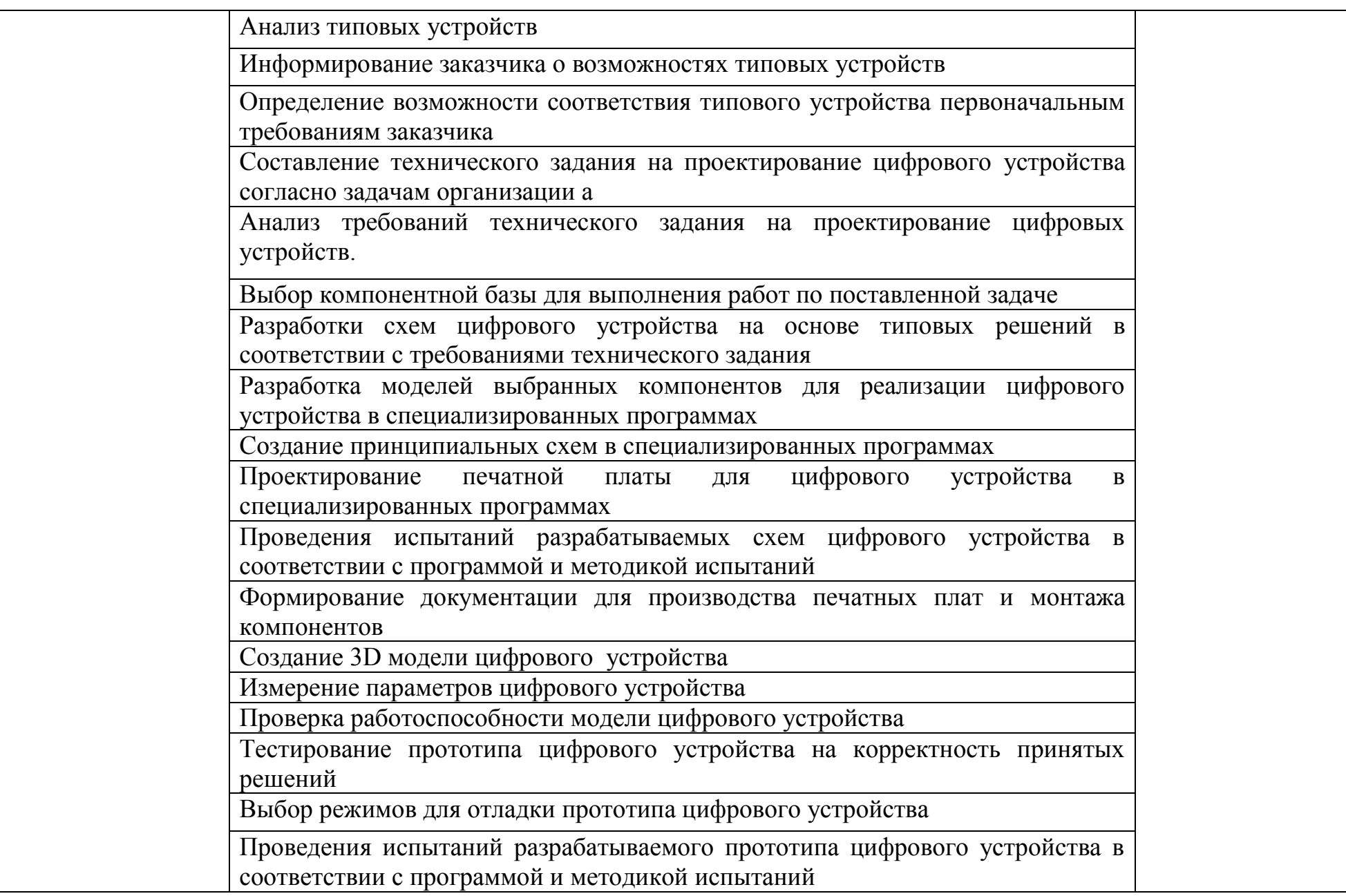

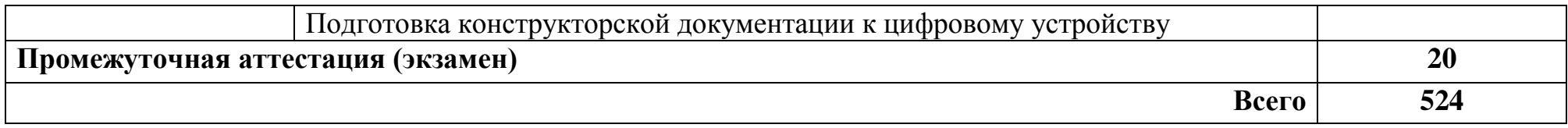

.

### **3 УСЛОВИЯ РЕАЛИЗАЦИИ ПРОГРАММЫ ПРОФЕССИОНАЛЬНОГО МОДУЛЯ**

#### **3.1 Для реализации программы профессионального модуля предусмотрены следующие специальные помещения:**

Реализация программы модуля требует наличия лаборатории проектирования цифровых систем, инженерной компьютерной графики, мастерской монтажа и прототипирования цифровых устройств.

Лаборатория проектирования цифровых систем, оснащенная оборудованием и техническими средствами обучения: стол на металлокаркасе для преподавателя – 1 шт., стол на металлокаркасе – 1 шт., кресло Юпитер– 2 шт., табурет ученический– 14 шт., стол компьютерный на металлокаркасе левый учебная доска – 5 шт., стол компьютерный на металлокаркасе правый – 10 шт., ПК 1 шт.: монитор 19" TFT HP LA 1951g, системный блок (Colorsit L8011/Asus P5LD2 SE/Intel Core 2 Duo E4300 1.8GHz/DDR II 2Gb/GeForce 8400 GS/Seagate 80Gb SATA II/Gigabit Lan), ПК 14 шт.: монитор 17" TFT Samsung Sync Master 740N, системный блок (Microlab M4108/ASRock P4i65G/Intel Pentium 4 2.4GHz/DDR 2Gb/Seagate 80Gb IDE/FE Lan), мультимедиа-проектор Casio XJ-A140V, экран Lumien Master Picture 4\*3, учебная доска, программное обеспечение: MS Windows XP, MS Visio 2007 (графический редактор), LibreOffice 5 (в составе текстовый редактор LibreOffice Writer), MathCAD 2014, Multisim 10.1, Any Logic 7, Консультант+, Free Pascal 3.0.2, Python 3.4, Foxit Reader 7, 7-zip16.04, Inkscape, Notepad, KiCode, Chrome, ANI, GIMP, Opos records, VerseQ, GPSS World Student Version 5.2.2, локальная сеть с доступом к ЭБС и СДО.

Лаборатория инженерной компьютерной графики, оснащенная оборудованием и техническими средствами обучения: доска классная – 1 шт., стол компьютерный – 15 шт., стул офисный – 15 шт., стол ученический – 8 шт., стул ученический (регулируемый по высоте) – 16 шт., источник бесперебойного питания (CyberPower UT1100EG) – 19 шт., системный блок (AMD Ryzen 5 3600 / 3,6 ГГц / DDR4 - 16 Гб / GPU AMD Radeon RX 550, GDDR5 / SSD 512 Гб) – 19 шт., монитор (Asus TUF Gaming VG249Q c) – 37 шт., сетевой удлинитель (Iek WYP11-16-06-05-ZK) – 19 шт., комплекс звукоусиливающей аппаратуры (Acury AS-10T) – 1 шт., проектор (Epson EB-W05) – 1 шт., экран для проектора 123" (SAKURA CINEMA WALLSCREEN) – 1 шт., ноутбук (ЦПУ: Intel i5 Количество ядер процессора: 4 Частота: 1,6 Ггц Объем видеопамяти: 2 ОЗУ: 8Гб; ПЗУ: - SSD объемом 256 Гб сетевой адаптер: - технология Ethernet стандарта 1000BASE-T. Экран 15,6") – 1 шт., Wi-Fi роутер (Eltex WEP-2AC) – 1 шт., сервер (AMD Ryzen 5, 16 GB ОЗУ, 256 GB SSD +1000GB HDD)– 1 шт., МФУ лазерное (Xerox B205) – 1 шт., коммутатор MES2324 Eltex 24 порта  $1G$  4 порта  $10G - 1$ шт., телевизор на стойке (hyundai H-led 55es 5001) -1 шт., презентер (Logitech Wireless Presenter R500 Graphite) – 1 шт., программное обеспечение: MS Windows 10, Microsoft Office 2016, Web Browser – Chrome, Web Browser - Firefox

Developer Edition, PyCharm, Notepad++, Sublime Text 3, Adobe Creative (Photoshop, Illustrator, Dreamweaver), GIMP, Zeal, Visual Studio Code, AtomEditor, Openserver Ultimate, Python, Eclipse, Ninja IDE, Adobe Reader, 7Zip, Inkscape.

Мастерская монтажа и прототипирования цифровых устройств, оснащенная оборудованием и техническими средствами обучения: стол квадратный – 2 шт., стол однотумбовый – 14 шт., стул – 25 шт., табуретка – 3 шт., шкаф 2х створчатый – 1 шт., доска классная – 1 шт., ПК – 4 шт.: монитор 17" TFT Samsung Sync Master 510N, системный блок (Depo Neos 285SE/GA-8IPE1000- G/Intel Celeron D-336 2.8GHz/DDR 1Gb/GeForce FX 5200/WD (80Gb) IDE/FE Lan), паяльные станции Lukey 852D+ – 2 шт., лабораторный блок питания Element «305D» – 1 шт., программатор EZP2010 – 1 шт., антистатические коврики – 7 шт., мультиметры, осциллограф, набор отвёрток, лопатки для вскрытия устройств, POST-карты, макеты приборов: блок питания форм фактора ATX, материнские платы форм формата АTX, mini-ATX, micro-ATX, накопители оптических дисков DVD, CD, макет источника бесперебойного питания, жидкокристаллический монитор, жесткий диск, флэш карты, коммутатор, маршрутизатор, модем, учебные (допускающие разборку/сборку/ремонт) системные блоки и ноутбук, программное обеспечение: MS Windows XP, LibreOffice 5, Foxit Reader 7, Victoria 3.5, memtetst 86+, локальная сеть с доступом к ЭБС и СДО.

Доска классная - 1 шт., классная доска - 1 шт., кресло - 20 шт., стол монтажный - 8 шт., стол 1-тумбовый - 2 шт., стол квадратный - 5 шт., стол однотумбовый полированный - 1 шт., стул - 5 шт., табурет - 6 шт., шкаф 2-х створчатый - 1 шт., шкаф 2х створчатый полированный с антресолью - 1 шт., стеллаж - 2 шт., мегометр М-1101 - 1 шт., мультиметр DT 830 В - 1 шт., мультиметр DT 832 - 6 шт., мультиметр DT 9205 А - 1 шт., прибор Б5-30 - 2 шт., прибор Г3-120 - 4 шт., прибор Л2-23 - 2 шт., паяльник ЭПСН40 Вт/42В - 20 шт., РМ монтажника - 15 шт., прибор Б5-44 - 3 шт., прибор Б5-47 - 2 шт., прибор С1- 112 - 11 шт., прибор Г3-111 - 2 шт., прибор Г3-56/1 - 2 шт., прибор Г5-60 - 1 шт., прибор Л2-54 - 1 шт.

#### **3.2 Информационное обеспечение реализации программы**

#### **3.2.1. Основные печатные и электронные издания:**

1. Гуров, В. В. Микропроцессорные системы : учебник / В. В. Гуров. — Москва : ИНФРА-М, 2020. — 336 с. — (Среднее профессиональноеобразование). - ISBN 978-5-16-015323-0. - URL: https://znanium.com/catalog/product/1089525. – Режим доступа: для зарегистрир. пользователей. — Текст : электронный.

2. Затонский, А. В. Информационные технологии: разработка информационных моделей и систем : учебное пособие / А. В. Затонский. — Москва : РИОР : ИНФРА-М, 2023. — 344 с. + Доп. материалы [Электронный ресурс]. — (Среднее профессиональное образование). — DOI: https://doi.org/10.12737/15092. - ISBN 978-5-369-01823-1. - URL: https://znanium.com/catalog/product/1902847. – Режим доступа: по подписке. Текст : электронный.

3. Максимов, Н. В. Архитектура ЭВМ и вычислительных систем : учебник/ Н. В. Максимов, Т. Л. Партыка, И. И. Попов. — 5-е изд., перераб. и доп. — Москва : ФОРУМ : ИНФРА-М, 2020. — 511 с. — (Среднее профессиональноеобразование). - ISBN 978-5-16-106243-2. - URL: https://znanium.com/catalog/product/1079429. – Режим доступа: для зарегистрир. пользователей. — Текст : электронный

4. Проектирование цифровых устройств : учебник / А. В. Кистрин, Б. В. Костров, М. Б. Никифоров, Д. И. Устюков. — Москва : КУРС : ИНФРА-М, 2019. — 352 с. — (Среднее профессиональное образование). - ISBN 978-5-906818-59-1. - URL: https://znanium.com/catalog/product/1002587. – Режим доступа: для зарегистрир. пользователей. — Текст : электронный.

5. Ситников, А. В. Прикладная электроника : учебник / А. В. Ситников, И. А. Ситников. — Москва : КУРС : ИНФРА-М, 2020. — 272 с. — (Среднеепрофессиональное образование). - ISBN 978-5-906923-28-8. - URL: https://znanium.com/catalog/product/1027252. – Режим доступа: для зарегистрир. пользователей. — Текст : электронный.

6. Федорова, Г. Н. Разработка, внедрение и адаптация программного обеспечения отраслевой направленности : учебное пособие / Г. Н. Федорова. — Москва : КУРС : ИНФРА-М, 2023. — 336 с. — (Среднее профессиональное образование). - ISBN 978-5-906818-41-6. - URL: https://znanium.com/catalog/product/1896457. – Режим доступа: по подписке. — Текст : электронный.

7. Шишмарев, В. Ю. Метрология, стандартизация, сертификация, техническое регулирование и документоведение / В. Ю. Шишмарев. – Москва : КУРС : ИНФРА–М, 2020. – 312 с. – URL: https://new.znanium.com/read?pid=1078580 – Режим доступа: для зарегистрир. пользователей. – Текст : электронный.

### **3.2.2. Дополнительные источники:**

1. Гагарина, Л. Г. Разработка и эксплуатация автоматизированных информационных систем : учебное пособие / Л. Г. Гагарина. — Москва : ФОРУМ : ИНФРА-М, 2021. — 384 с. — (Среднее профессиональное образование). - ISBN 978-5-8199-0735-1. - URL: https://znanium.com/catalog/product/1214882. – Режим доступа: по подписке. — Текст : электронный.

2. Морякова, Е. В. Правила выполнения электрических схем. Учебное пособие / Е. В. Морякова. – Архангельск : АКТ (ф) СПбГУТ, 2021. – 41 с.

3. Партыка, Т. Л. Вычислительная техника : учебное пособие / Т. Л. Партыка, И. И. Попов. — 3-е изд., перераб. и доп. — Москва : ФОРУМ : ИНФРА-М, 2020. — 445 с. : ил. — (Среднее профессиональное образование). - ISBN 978-5-00091-510-3. - URL: https://znanium.com/catalog/product/1060368. – Режим доступа: для зарегистрир. пользователей. - Текст : электроны

4. Степина, В. В. Архитектура ЭВМ и вычислительные системы : учебник / В. В. Степина. — Москва : КУРС : ИНФРА-М, 2021. — 384 с. — (Среднее профессиональное образование). - ISBN 978-5-906923-07-3. - URL: https://znanium.com/catalog/product/1423169. – Режим доступа: по подписке. — Текст : электронный.

### **3.2.3 Стандарты по профилю модуля:**

1. ГОСТ 2.001–2013. ЕСКД. Общие положения : дата введения 2014-06- 01. – Москва : Стандартинформ, 2014.

2. ГОСТ 2.101–2016. ЕСКД. Виды изделий : дата введения 2017-03-01. – Москва : Стандартинформ, 2018.

3. ГОСТ 2.102–2013. ЕСКД. Виды и комплектность конструкторских документов : дата введения 2014-06-01. – Москва : Стандартинформ, 2014.

4. ГОСТ 2.103–2013. ЕСКД. Стадии разработки : дата введения 2015-07- 01. – Москва : Стандартинформ, 2015.

5. ГОСТ 2.104–2006. Единая система конструкторской документации. Основные надписи : дата введения 2006-09-01. – Москва: Стандартинформ, 2007.

6. ГОСТ 2.413–72. ЕСКД. Правила выполнения конструкторской документации изделий, изготовляемых с применением электрического монтажа : дата введения 1973-07-01. – Москва : Стандартинформ, 2011.

7. ГОСТ 2.417–91. ЕСКД. Платы печатные. Правила выполнения чертежей : дата введения 1992-07-01. – Москва : Стандартинформ, 2011.

8. ГОСТ 2.701–2008. ЕСКД. Схемы. Виды и типы. Общие требования к выполнению : дата введения 2009-07-01. – Москва : Стандартинформ, 2009.

9. ГОСТ 2.702–2011. ЕСКД. Правила выполнения электрических схем : дата введения 2012-01-01. – Москва : Стандартинформ, 2011.

10. ГОСТ 2.710–81. ЕСКД. Обозначения буквенно-цифровые в электрических схемах : дата введения 1981-07-01. – Москва: Стандартинформ, 2008.

11. ГОСТ 19.701–90 (ИСО 5807–85). Единая система программной документации. Схемы алгоритмов, программ, данных и систем. Обозначения условные и правила выполнения : дата введения 1992-01-01. – Москва : Стандартинформ, 2010.

12. ГОСТ 20.57.406-81. Комплексная система контроля качества. Изделия электронной техники, квантовой электроники и электротехнические. Методы испытаний : дата введения 1982-01-01. – Москва : Стандартинформ, 2005.

13. ГОСТ Р 2.105–2019. Единая система конструкторской документации. Общие требования к текстовым документам : дата введения 2020–02–01. – Москва : Стандартинформ, 2019.

14. ГОСТ Р 2.106–2019. Единая система конструкторской документации. Текстовые документы : дата введения 2020-02-01. – Москва : Стандартинформ, 2019.

### **3.2.4 Электронные ресурсы:**

1. РОССТАНДАРТ. Федеральное агентство по техническому регулированию и метрологии : официальный сайт. – Москва, 2023. – URL: <https://www.rst.gov.ru/portal/gost> – Текст : электронный.

### **4 КОНТРОЛЬ И ОЦЕНКА РЕЗУЛЬТАТОВ ОСВОЕНИЯ ПРОФЕССИОНАЛЬНОГО МОДУЛЯ**

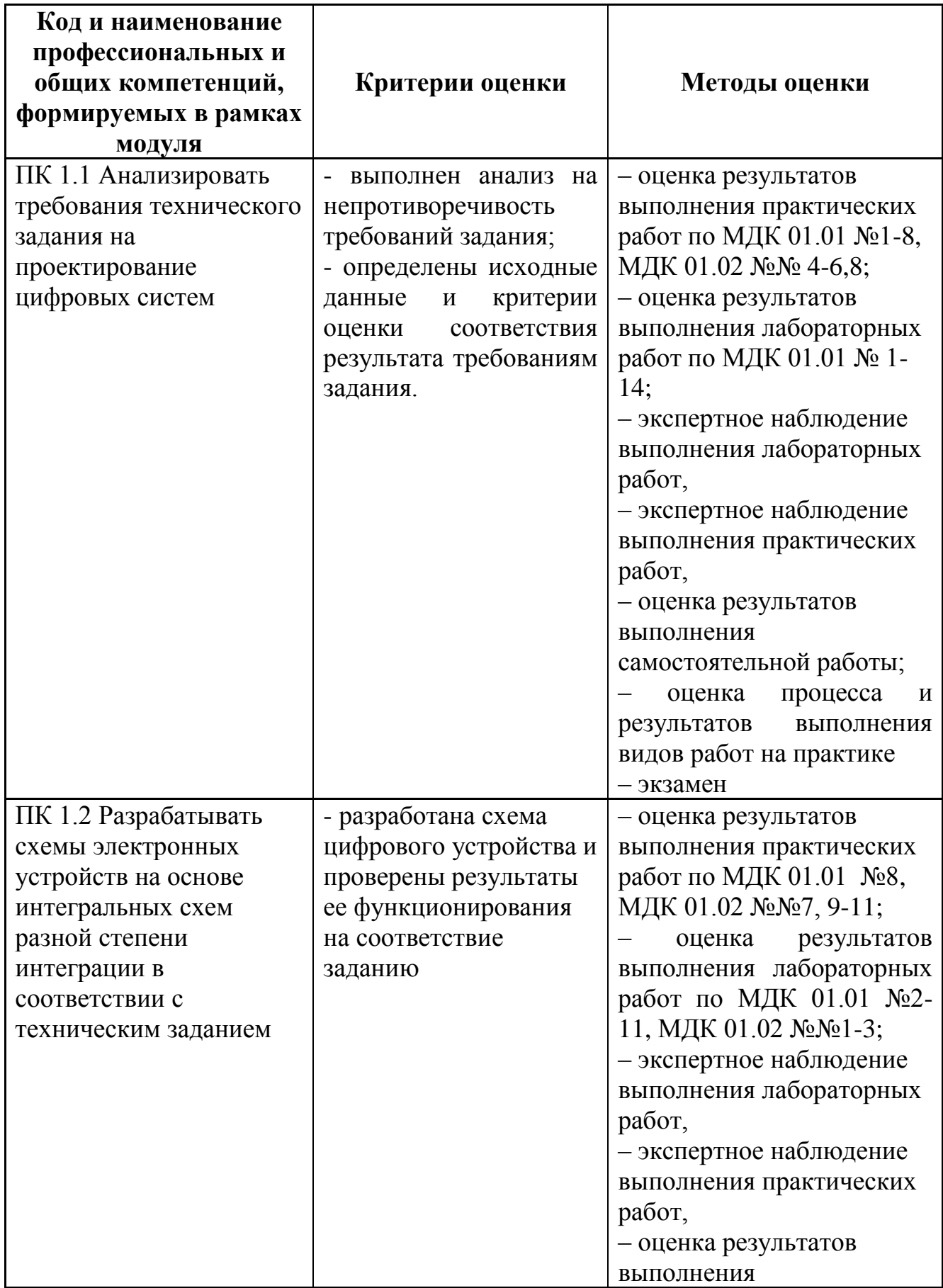

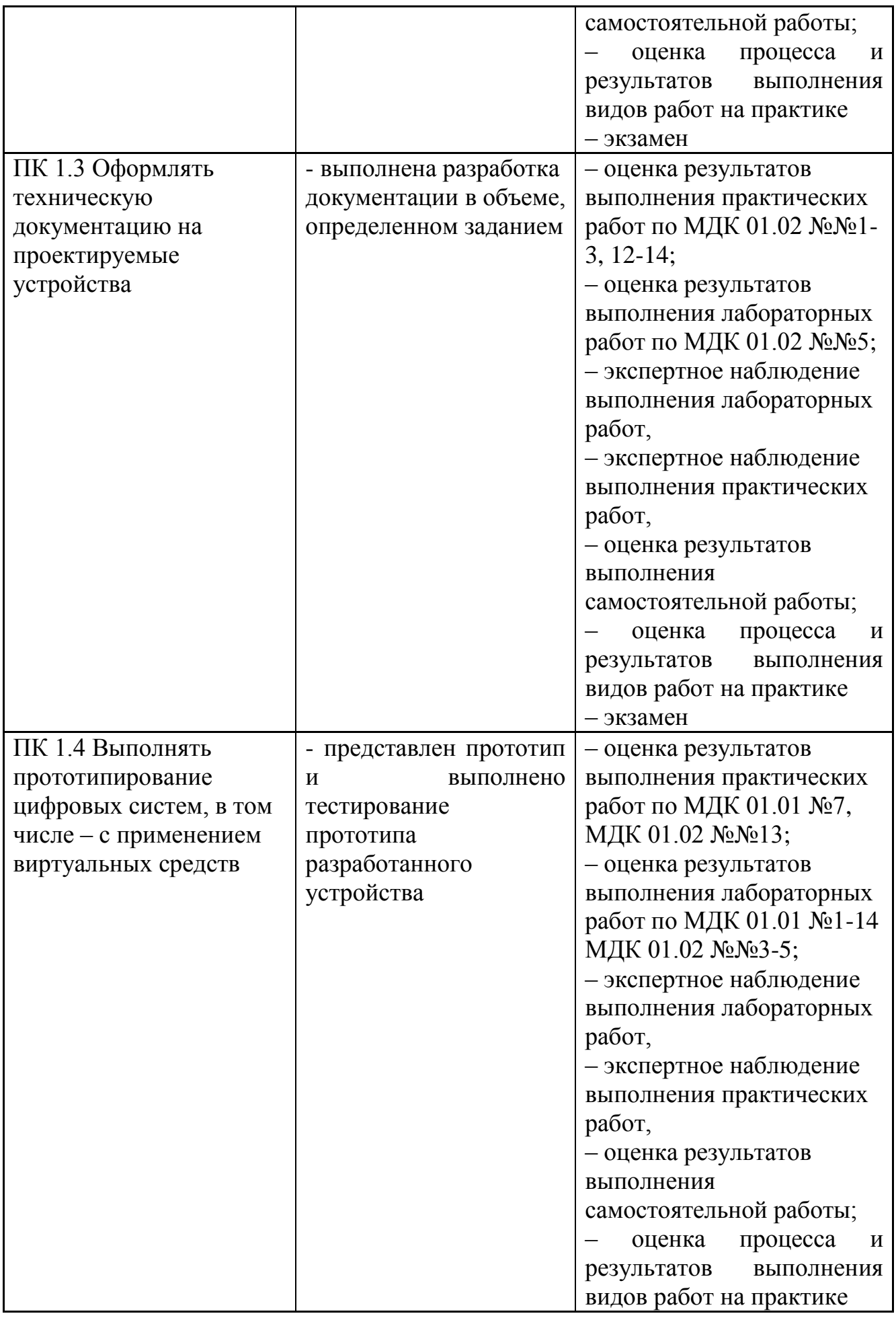

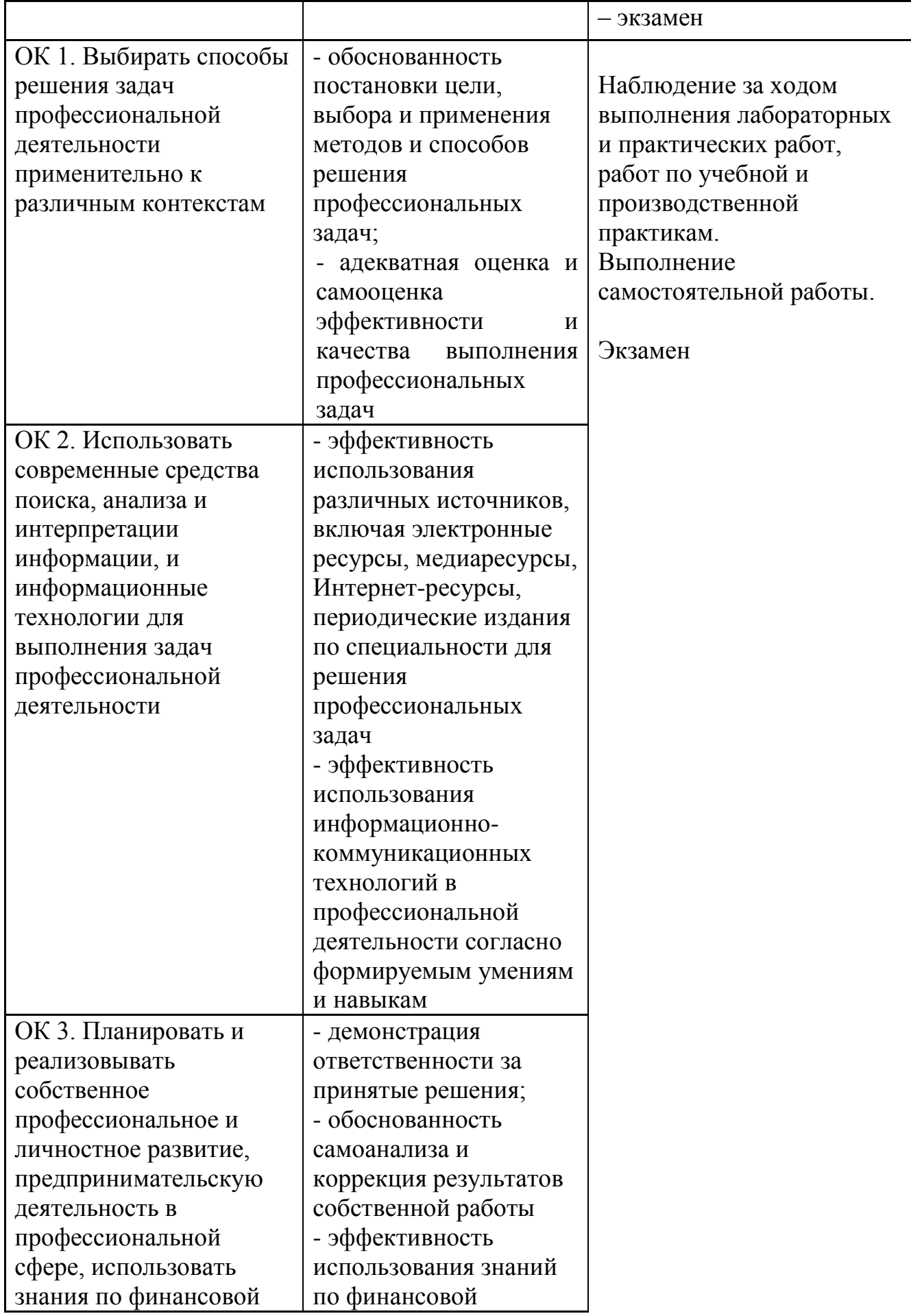

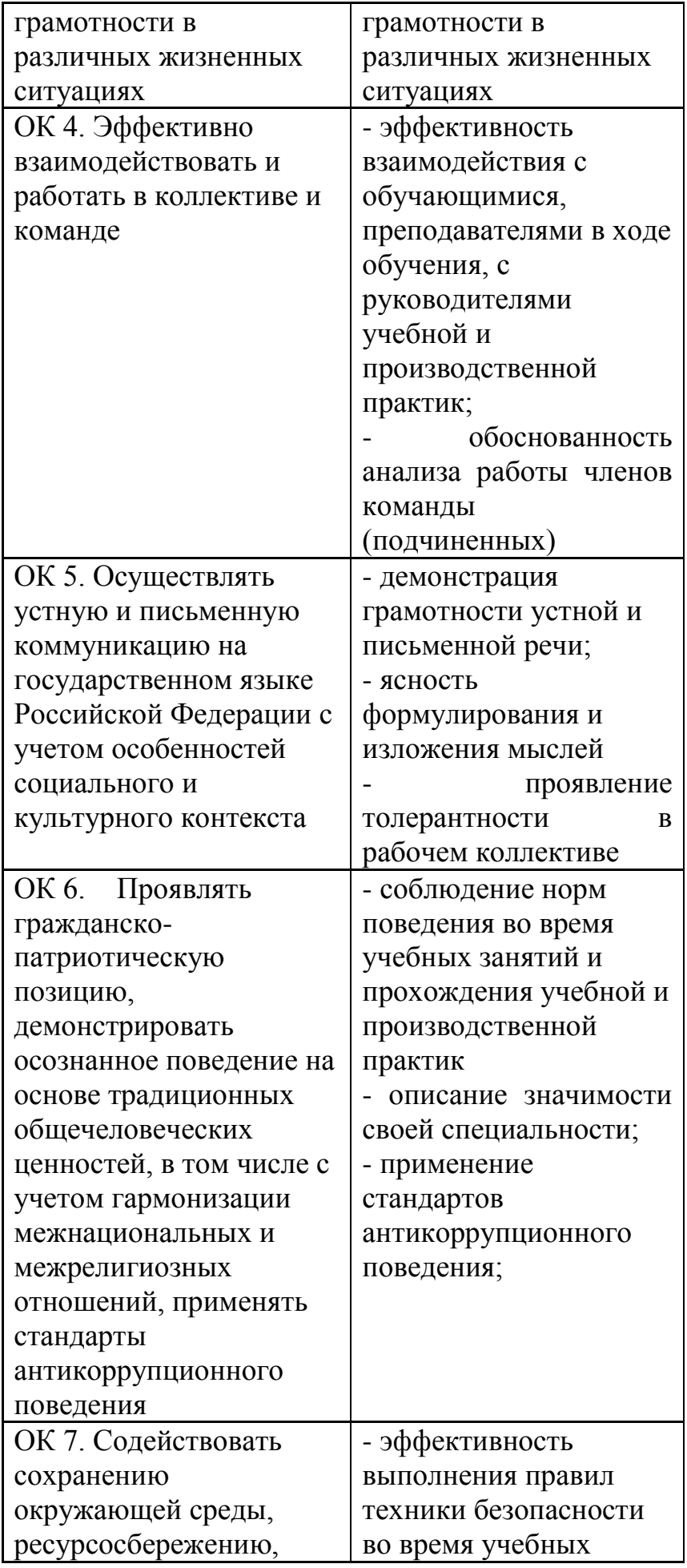

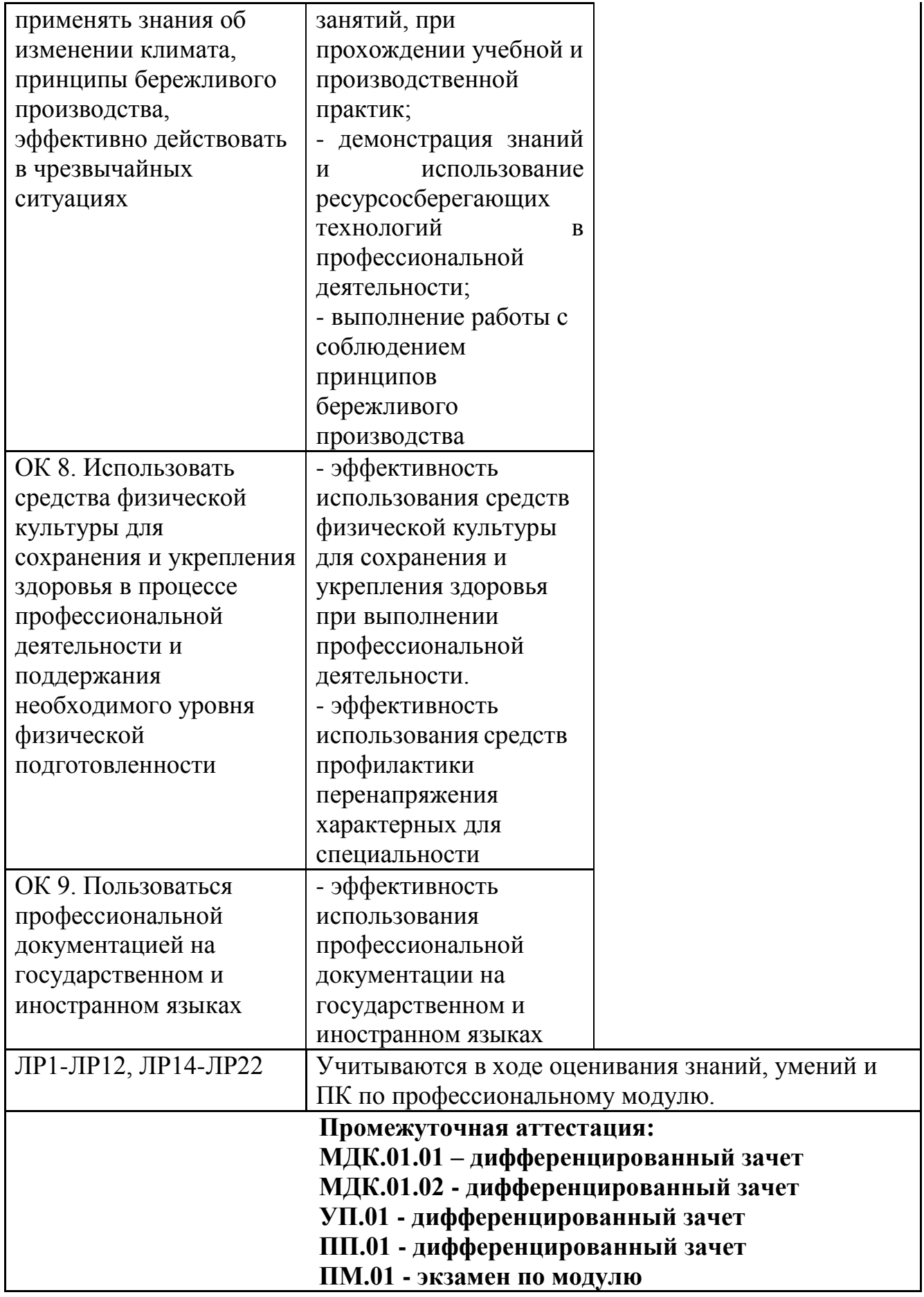